МИНИСТЕРСТВО ОБРАЗОВАНИЯ РЕСПУБЛИКИ БЕЛАРУСЬ

УЧРЕЖДЕНИЕ ОБРАЗОВАНИЯ «ВИТЕБСКИЙ ГОСУДАРСТВЕННЫЙ ТЕХНОЛОГИЧЕСКИЙ УНИВЕРСИТЕТ»

# **АВТОМАТИЗИРОВАННЫЙ ЭЛЕКТРОПРИВОД**

# *МЕТОДИЧЕСКИЕ УКАЗАНИЯ*

**к лабораторным работам для студентов специальности 1-36 01 03 «Технологическое оборудование машиностроительного производства»**

> ВИТЕБСК 2012

Министерство образования Республики Беларусь Учреждение образования «Витебский государственный технологический университет»

> **УТВЕРЖДАЮ Первый проректор УО «ВГТУ» \_\_\_\_\_\_\_\_\_\_\_ С.И. Малашенков «\_\_\_\_»\_\_\_\_\_\_\_\_\_\_\_\_\_\_2012 г.**

# **АВТОМАТИЗИРОВАННЫЙ ЭЛЕКТРОПРИВОД**

# *МЕТОДИЧЕСКИЕ УКАЗАНИЯ*

**к лабораторным работам для студентов специальности 1-36 01 03 «Технологическое оборудование машиностроительного производства»**

> **РЕКОМЕНДОВАНО Редакционно-издательским советом УО «ВГТУ» «\_\_\_\_»\_\_\_\_\_\_\_\_\_\_\_\_\_\_2012 г.**

**протокол №\_\_\_\_\_\_**

ВИТЕБСК 2012

УДК 621.83:681.51

Автоматизированный электропривод : методические указания к лабораторным работам для студентов специальности 1-36 01 03 «Технологическое оборудование машиностроительного производства».

Витебск: Министерство образования Республики Беларусь, УО "ВГТУ", 2012.

Составители: доц. Попов Ю.В., ст. преп. Куксевич В.Ф., ст. преп. Ринейский К.Н.

Методические указания содержат теоретический материал, необходимый для исследования схем электропривода и снятия экспериментальных характеристик используемого оборудования; анализа способов регулирования параметров электропривода и их расчёта. Также они включают в себя лабораторные работы, контрольные вопросы и перечень используемой литературы.

Одобрено кафедрой «Автоматизация технологических процессов и производств» УО "ВГТУ" 26.09.2012 г., протокол № 2.

> Рецензент: ст. преп. Клименкова С.А. Редактор: доц. Ильющенко А.В.

Рекомендовано к опубликованию редакционно-издательским советом УО "ВГТУ"  $\Gamma$ , протокол  $\mathcal{N}_2$ 

Ответственный за выпуск: Букин Ю.А.

Учреждение образования "Витебский государственный технологический университет"

\_\_\_\_\_\_\_\_\_\_\_\_\_\_\_\_\_\_\_\_\_\_\_\_\_\_\_\_\_\_\_\_\_\_\_\_\_\_\_\_\_\_\_\_\_\_\_\_\_\_\_\_\_\_\_\_\_\_\_\_\_\_\_\_\_\_\_\_ Подписано к печати и статороват и суч.-изд. лист. Печать ризографическая. Тираж $\qquad \qquad$ экз. Заказ  $\mathcal{N}_2$  . Цена $\qquad \qquad \text{pv6}.$ 

Отпечатано на ризографе учреждения образования «Витебский государственный технологический университет». Лицензия № 02330/0494384 от 16 марта 2009 г. 210035, г. Витебск, Московский пр-т, 72.

# **Содержание**

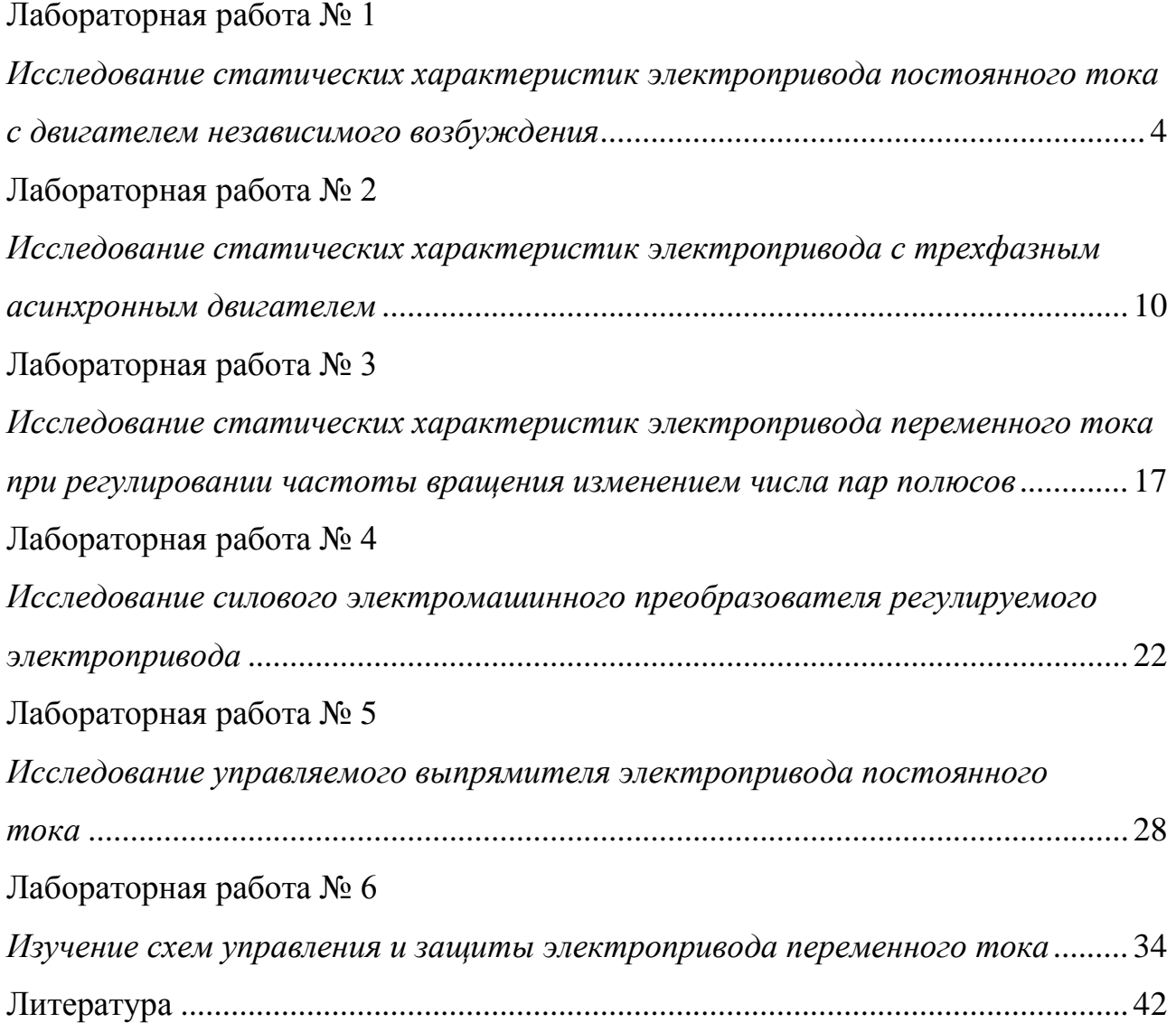

# **Лабораторная работа № 1**

### <span id="page-4-0"></span>*Исследование статических характеристик электропривода постоянного тока с двигателем независимого возбуждения*

**Цель работы:** изучение статических характеристик электропривода постоянного тока с двигателем независимого возбуждения в двигательном режиме при различных способах регулирования частоты вращения.

#### **Теоретические сведения**

К статистическим характеристикам привода относятся электромеханическая и механическая характеристики. Первая представляет собой зависимость частоты вращения двигателя от тока в обмотке якоря  $n = f(I_{\rm v})$ . Уравнение электромеханической характеристики имеет вид:

$$
n = \frac{U}{K\hat{O}} - \frac{RI_y}{K\hat{O}},\tag{1.1}
$$

где *K* – постоянный коэффициент;

 $\hat{O}$  – основной магнитный поток.

Механическая характеристика электродвигателя постоянного тока представляет собой зависимость частоты вращения *n* от момента *M* .

Уравнение механической характеристики *n* = *f ( M )* имеет вид:

$$
n = \frac{U}{K\hat{O}} - \frac{R}{(K\hat{O})^2}M
$$
\n(1.2)

Электрическое сопротивление цепи якоря электродвигателя:

$$
R = R_{ij\partial} + R_{\ddot{\alpha}\dot{\alpha}} \tag{1.3}
$$

 $r_{\text{R}}$ е  $R_{\ddot{y}\ddot{\sigma}}$  – сопротивление обмоток в цепи якоря;

*Räîá* – сопротивление реостата, включенного в цепь якоря электродвигателя;

 $U$  – напряжение на якорной цепи.

В режиме идеального холостого хода (х.х.) ток в цепи якоря  $I_{\nu} = 0$ , а, следовательно, и момент  $M = 0$ , поэтому частота вращения в режиме илеального х.х.

$$
n_o = \frac{U}{K\hat{O}}\,. \tag{1.4}
$$

Таким образом, уравнения электромеханической и механической характеристик можно привести к виду:

$$
n = n_0 - \Delta n, \tag{1.5}
$$

 $\Delta n$  – изменение частоты вращения, вызванное нагрузкой гле лвигателя.

Зависимость  $\Delta n$  от тока определяется выражением:

$$
\Delta n = -\frac{RI_{y}}{K\hat{O}}\,. \tag{1.6}
$$

Зависимость  $\Delta n$  от момента нагрузки имеет вид:

$$
\Delta n = -\frac{R}{(K\hat{O})^2}M\tag{1.7}
$$

Таким образом, согласно формуле (1.5) электромеханическая  $\mathbf{M}$ механическая характеристики электродвигателя независимого возбуждения представляют собой прямые линии (рис. 1.1). Выражения (1.6) и (1.7) показывают. изменение скорости вращения электродвигателя, что обусловленное пропорционально изменением  $e_{\Gamma}$ нагрузки, прямо электрическому сопротивлению цепи якоря  $R$ . Поэтому наименьшему сопротивлению цепи якоря  $R = R_{su}$  соответствует наименьшее изменение частоты вращения  $\Delta n$ . В этом случае электромеханическая и механическая характеристики электродвигателя являются наиболее жёсткими. Такие характеристики относят к естественным, т. е. снятым при номинальных параметрах питающей сети и нормальной, указанной заводом-изготовителем схеме соединения (кривая 1).

Если же параметры сети отличаются от номинальных или в какую-либо цепь электродвигателя включено добавочное сопротивление (активное, реактивное), то механические характеристики называются искусственными.

Так если в цепь якоря ввести реостат, то влияние нагрузки на величину  $\Delta n$ становится более значительным, характеристики электродвигателя становятся мягкими, и их угол наклона к оси абсциее увеличивается (кривые 2 и 3).

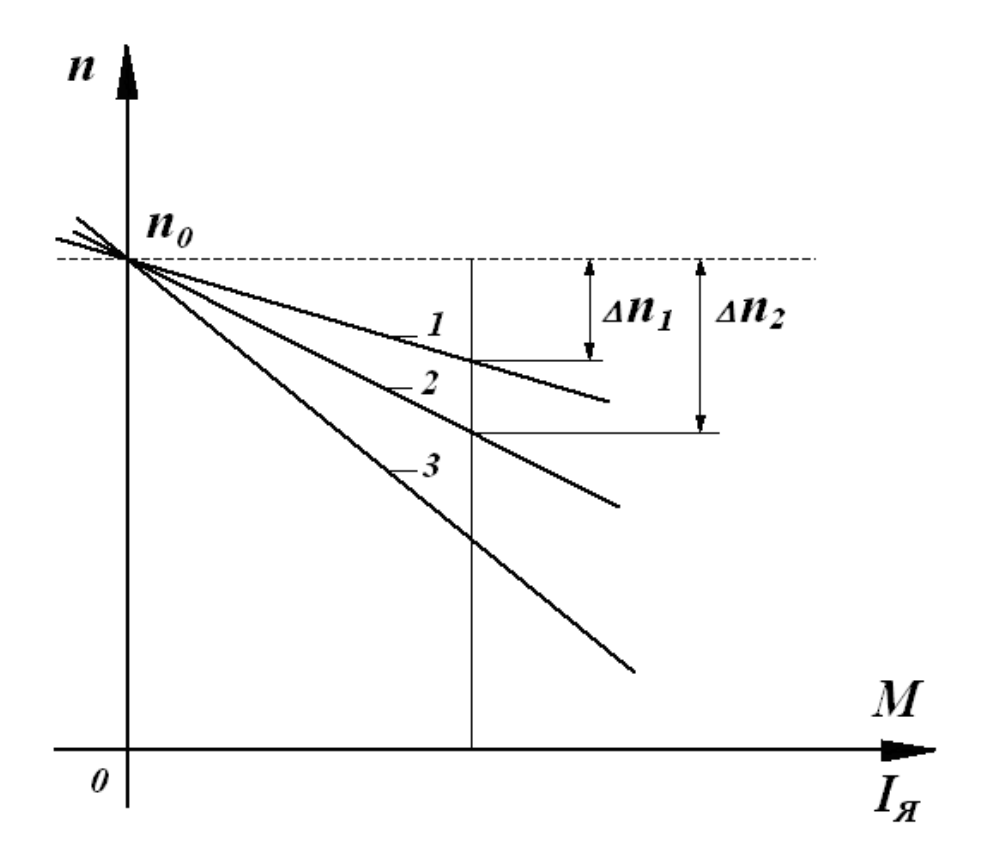

Рисунок 1.1 - Механические и электромеханические характеристики электропривода

**Bce** характеристики электродвигателя, независимо  $\overline{O}$ величины сопротивления цепи якоря, пересекаются в точке идеального х.х.  $n = n_0$ . Объясняется это тем, что при идеальном х.х. ток якоря  $I<sub>a</sub>$  и момент  $M$  равны нулю, а поэтому изменение скорости вращения  $\Delta n = 0$ .

Согласно формуле (1.5) рассмотренные характеристики прямолинейны. В связи с этим положение любой из них определяется двумя точками. Одной является точка идеального х.х. с координатами  $n_{o}$  и  $I_{\nu} = 0$  и  $M = 0$ , а другой – точка номинальной нагрузки в двигательном режиме с координатами  $n_i$  и  $I_{\tilde{\mathit{yi}}}$  .

Если в цепи якоря нет реостата  $(R = R_{au})$ , то координаты точки номинальной нагрузки определяются паспортными данными электродвигателя.

Если же в цепь якоря включен реостат ( *R* = *Rÿö* + *Räîá* ), то при номинальном токе якоря  $I_{\nu i}$  скорость вращения

$$
n'_{i} = n_{i} \frac{U_{i} - I_{yi}(R_{y\ddot{o}} + R_{\ddot{a}\dot{a}})}{U_{i} - I_{yi}R_{y\ddot{o}}}.
$$
 (1.8)

Построение искусственных характеристик производится в случае использования схем регулируемого электропривода. Регулирование частоты вращения двигателей постоянного тока осуществляется тремя основными электрическими методами:

- изменением магнитного потока;

- изменением сопротивления цепи якоря;

- изменением напряжения питания.

*Регулирование изменением магнитного потока (полюсное регулирование) .*

Осуществляется введением регулировочного реостата в цепь возбуждения двигателя. При увеличении сопротивления цепи возбуждения ток *<sup>â</sup> I* и магнитный поток *Ô* возбуждения уменьшатся, и согласно (1.2) частота вращения *n* возрастет. Так как при больших значениях *n* двигатель идет вразнос, увеличивается искрение под щетками, уменьшение  $I_a$  ограничивают минимальным пределом. Введение реостата в цепь возбуждения позволяет регулировать частоту вращения вверх от минимальной. Этот способ наиболее экономичен, поскольку ток возбуждения намного меньше тока якоря (для машин с параллельным и смешанным возбуждением).

*Регулирование изменением сопротивления якорной цепи (реостатное регулирование) .*

Для изменения частоты вращения этим способом последовательно с обмоткой якоря включают регулировочный реостат, рассчитанный на длительную работу. Введение сопротивления в цепь якоря позволяет регулировать частоту вращения только вниз от номинальной (чем больше сопротивление реостата, тем меньше частота вращения). Этот способ применяется редко, поскольку в регулировочном реостате наблюдаются большие потери энергии, что резко снижает коэффициент полезного действия данного электропривода. Также недостатком метода можно считать мягкость реостатных характеристик.

*Регулирование изменением напряжения якоря (якорное регулирование) .*

Регулирование частоты вращения путем изменения подводимого к якорной цепи напряжения осуществляют с помощью отдельного регулируемого источника питания. В качестве источников питания, как правило, используют регулируемые выпрямители, выполненные на мощных управляемых вентилях –

тиристорах. С уменьшением *U* частота вращения двигателя уменьшается. Механические характеристики жесткие, а регулирование осуществляется только вниз.

#### **Порядок выполнения работы**

1. Собрать электрическую цепь по схеме, представленной на рисунке 1.2.

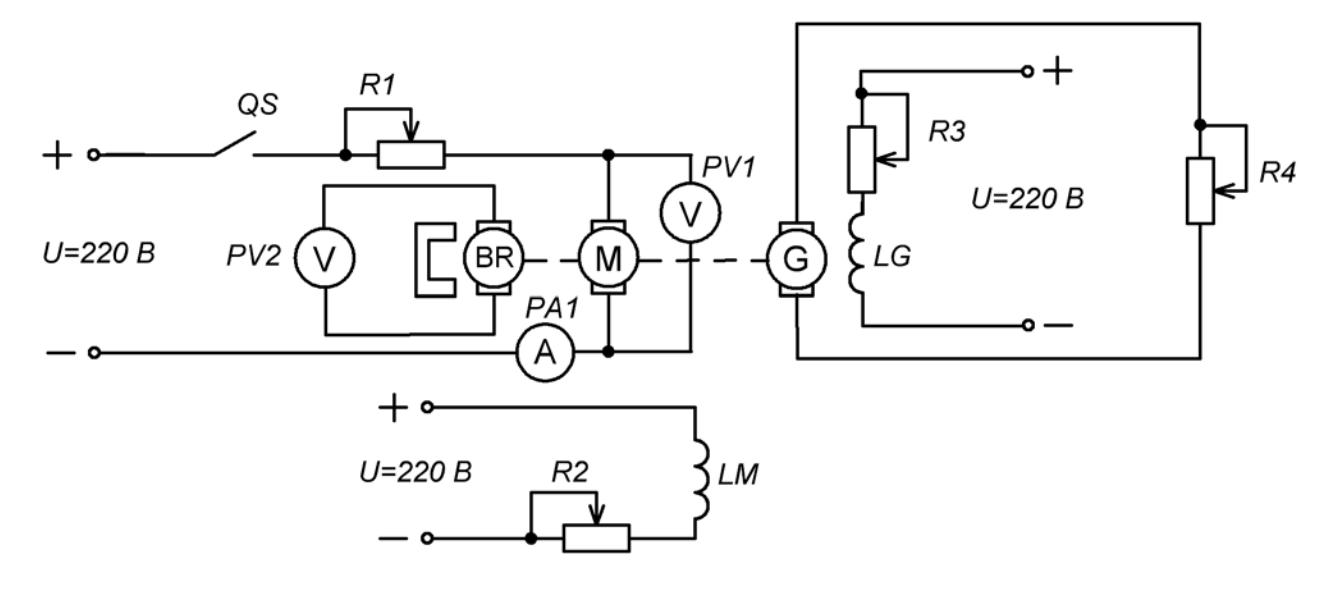

Рисунок 1.2 – Схема лабораторной установки

На рисунке 1.2 изображены:

*М, LM* – обмотки якоря и возбуждения исследуемого двигателя;

*PV1 –* вольтметр, измеряющий напряжение, подводимое к якорю двигателя;

*BR* – тахогенератор – датчик скорости, встроенный в двигатель, который с помощью вольтметра *PV2* позволяет измерить частоту вращения;

 $RI$  – реостат, ограничивающий ток в двигателе при пуске; может быть использован для реостатного регулирования частоты вращения;

*R2* – реостат для изменения тока в обмотке возбуждения двигателя, а следовательно, и для регулирования магнитного потока;

*PА1* – амперметр, измеряющий ток в обмотке якоря двигателя;

*G* – обмотка якоря генератора постоянного тока с независимым возбуждением, который является нагрузкой для исследуемого двигателя;

*LG* – обмотка возбуждения генератора, которая питается от сети постоянного тока;

*R3* – реостат для изменения тока в обмотке возбуждения генератора;

*R4* – реостат, который является нагрузкой для генератора. Изменяя сопротивление реостата *R4*, можно изменять нагрузку генератора и, следовательно, нагрузку двигателя.

2. Установить максимальное сопротивление реостата *R1* и заданное преподавателем значение сопротивления реостата *R2.*

3. Замкнув переключатель *QS*, запустить двигатель и уменьшить сопротивление *R1* до нуля.

4. Снять данные для получения естественных механической и электромеханической характеристик привода. Для этого при номинальном напряжении на обмотке якоря *U ÿí* и номинальном токе в обмотке возбуждения двигателя  $I_{\hat{a}i}$  ( $\hat{O} = \hat{O}_i$ ), изменяя нагрузку генератора с помощью реостата R4, записать показания приборов схемы. Результаты измерений занести в таблицу 1.1.

5. Установив значения сопротивления реостата *R1* согласно таблице 1.1, снять данные для искусственных характеристик при изменении сопротивления якорной цепи двигателя (реостатное регулирование). Результаты измерений занести в таблицу 1.1.

6. Регулируя ток в обмотке возбуждения двигателя, снять данные для искусственных характеристик при изменении потока возбуждения. Результаты измерений занести в таблицу 1.1.

7. Используя экспериментальные данные, определить расчетные величины, указанные в таблице 1.1, с помощью следующих соотношений:

 $P_{I} = U_{\,I} I_{\,I} - I_{\,I}^{\,2} R_{\,jj\sigma}$  — мощность на валу двигателя,  $R_{\,jj\sigma} = I 5.2\,\hat{R} \quad ;$ *n*  $M = 9.55 \frac{P}{I}$  — вращающий момент двигателя.

Так как для измерения частоты вращения двигателя используется встроенный тахогенератор, к которому подключается вольтметр, то *n* рассчитывается по формуле:

$$
n=\frac{U_2}{S_n},
$$

где *U2* – показания вольтметра *PV2*,

 $S_n$  – крутизна характеристики тахогенератора,

$$
s_n = 0.038 \frac{B}{\frac{\partial \delta}{\partial n}}.
$$

8. По экспериментальным и расчетным данным таблицы 1.1 построить механические  $n = f(M)$ и электромеханические  $n = f(I_1)$ характеристики привода для всех случаев.

| Характеристика  | Неизменяемые                              |           |                  | данные         | Экспериментальные | Расчетные данные |                   |           |
|-----------------|-------------------------------------------|-----------|------------------|----------------|-------------------|------------------|-------------------|-----------|
| привода         | параметры                                 | $N_2$     | $U_l$ ,          | $II$ ,         | $U_2$             | $P_{\rm c}$      | $M_{\rm \star}$   | n,        |
|                 |                                           |           | $\boldsymbol{B}$ | $\overline{A}$ | $\boldsymbol{B}$  | Bm               | $H_{\mathcal{M}}$ | $o6/m$ ин |
|                 | $U = U_{\mu}$                             |           |                  |                |                   |                  |                   |           |
| Естественная    | $\Phi = \Phi_{\mu}$                       | $\ddotsc$ |                  |                |                   |                  |                   |           |
|                 | $R_1=0$                                   | 5         |                  |                |                   |                  |                   |           |
|                 | $U = U_{\mu}$                             |           |                  |                |                   |                  |                   |           |
| Искусственная   | $\Phi = \Phi_{\mu}$                       | .         |                  |                |                   |                  |                   |           |
| при включении   | $R_1 = 35 \text{ } O_M$                   | 5         |                  |                |                   |                  |                   |           |
| дополнительного | $U=U_{\mu}$                               |           |                  |                |                   |                  |                   |           |
| реостата        | $\Phi = \Phi_{\mu}$                       | .         |                  |                |                   |                  |                   |           |
|                 | $R_1 = 18 \text{ } O_M$                   | 5         |                  |                |                   |                  |                   |           |
|                 | $U = U_{\mu}$                             | 1         |                  |                |                   |                  |                   |           |
| Искусственная   | $\Phi$ <sub>l</sub> < $\Phi$ <sub>u</sub> | .         |                  |                |                   |                  |                   |           |
| при изменении   |                                           | 5         |                  |                |                   |                  |                   |           |
| потока          | $U = U_{\mu}$                             |           |                  |                |                   |                  |                   |           |
| возбуждения     | $\Phi_2 < \Phi_1$                         | .         |                  |                |                   |                  |                   |           |
|                 |                                           | 5         |                  |                |                   |                  |                   |           |

Таблица 1.1 – Экспериментальные и расчетные данные

### **Контрольные вопросы**

1. Построить графики и написать выражения для электромеханической и механической характеристик электропривода постоянного тока.

2. Пояснить методы регулирования частоты вращения двигателя постоянного тока.

3. Объяснить принцип действия схемы лабораторной установки.

<span id="page-10-0"></span>4. Пояснить мягкость реостатных характеристик.

# **Лабораторная работа № 2**

## *Исследование статических характеристик электропривода с трехфазным асинхронным двигателем*

**Цель работы:** изучение статических характеристик электропривода с асинхронным двигателем при различных величинах активного сопротивления, вводимого в цепь статора, а также при разной величине напряжения питания обмотки статора.

#### Теоретические сведения

Механическая характеристика  $\omega = f(M)$  асинхронного двигателя представляет зависимость угловой частоты вращения его ротора от  $\omega = \omega_0 (1 - s)$ , механическую что вращающего момента. Учитывая, асинхронного двигателя можно представлять характеристику  $\mathbf{B}$ виде зависимости вращающего момента от скольжения  $M = f(s)$ , т. е.

$$
M = \frac{3U_I^2 R_2^2 s}{\omega_0 \left[ \left( R_1 s + R_2' \right)^2 + \left( X_1 + X_2' \right)^2 s^2 \right]}.
$$
 (2.1)

Зависимость (2.1) после преобразований может быть выражена формулой Клосса:

$$
M = \frac{2M_{max}(1+a)}{s_{k} + \frac{s_{k}}{s} + 2a},
$$
\n(2.2)

$$
a = \frac{R_1}{\sqrt{R_1^2 + X_{\kappa,3}}},\tag{2.3}
$$

 $R_1$  – активное сопротивление фазы статора; где  $U_1$  – действующее значение напряжения на обмотке статора;  $R'_2 = K^2 R_2$  – приведённое активное сопротивление фазы ротора;  $X_{k,3} = X_1 + X_2'$  – индуктивное сопротивление при коротком замыкании:

 $X_{i}$ – реактивное сопротивление фазы статора;

 $X'_2 = K^2 X_2$  – приведённое реактивное сопротивление фазы ротора;  $K$  – коэффициент трансформации;

 $\omega_0$  – угловая частота вращения магнитного поля.

Пренебрегая активным сопротивлением статорной цепи из формулы (2.3), можно получить приближенное соотношение

$$
M = \frac{2M_{max}}{s_{k} + \frac{s_{k}}{s}}.
$$
\n(2.4)

Для определения максимального момента, соответствующего критическому скольжению, при рассмотрении работы асинхронного двигателя можно воспользоваться формулой

$$
M_{\text{max}} = \pm \frac{3U_I^2}{2\omega \left(\sqrt{R_I^2 + X_{\kappa,3.}}^2 \pm R_I\right)}.
$$
 (2.5)

При этом критическое скольжение

$$
s_{\kappa} = \pm \frac{R_2^{\prime}}{\sqrt{R_1^2 + X_{\kappa,3.}}^2} \,. \tag{2.6}
$$

В этих выражениях знак *«+»* соответствует двигательному режиму, а знак *«-»* – генераторному.

Как следует из уравнения (2.6), абсолютные значения критического скольжения *<sup>к</sup> s* в двигательном и генераторном режимах одинаковы. Максимальный момент в генераторном режиме по абсолютному значению больше, чем в двигательном (формула (2.5)).

Механические характеристики асинхронного двигателя с фазным ротором при различных величинах добавочного сопротивления *R<sup>д</sup>* , включённого в цепь ротора, показаны на рисунке 2.1.

В двигательном режиме максимальный момент при всех значениях сопротивления роторной цепи имеет одну и ту же величину, так как согласно формуле (2.4) он не зависит от активного сопротивления цепи ротора  $R_2$ . Абсолютные же значения критического скольжения  $S_{k}$  увеличиваются с возрастанием активного сопротивления цепи ротора  $\,R_2^{/\,}$  (формула (2.6)).

На практике часто прибегают к понижению напряжения на время пуска двигателя для снижения пускового броска тока. Оно осуществляется различными способами: переключением обмоток статора двигателя с треугольника на звезду; введением сопротивления во все три фазы статора; введением сопротивления в одну из фаз статора.

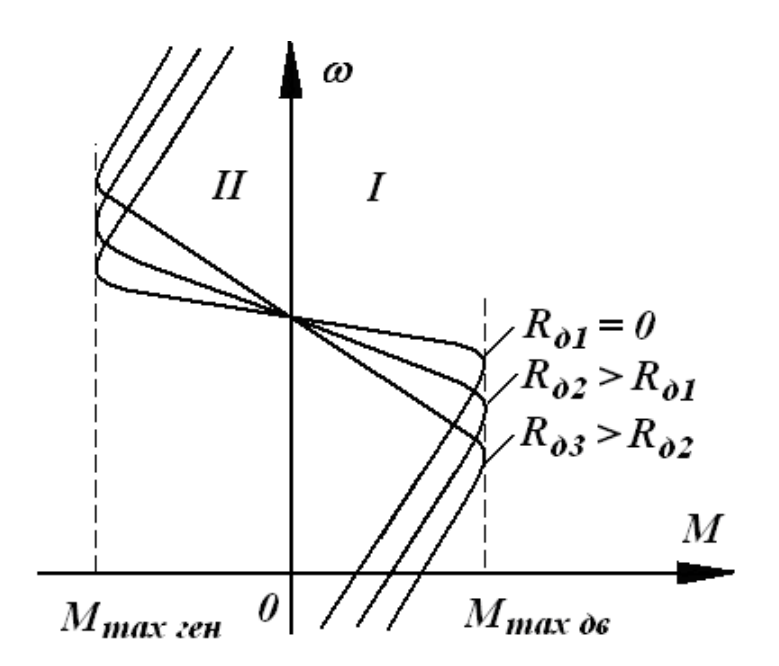

Рисунок 2.1 – Механические характеристики асинхронного двигателя с фазным ротором

Из уравнения механической характеристики асинхронного двигателя (формула (2.1)) видно, что момент асинхронного двигателя пропорционален квадрату напряжения, приложенного к статору.

Отсюда можно сделать вывод, что на механические характеристики асинхронного двигателя сильное влияние оказывает изменение подводимого напряжения. Поэтому пуск асинхронных двигателей при пониженном напряжении применяют только для мало- или ненагруженных двигателей.

На рисунке 2.2 представлены механические характеристики асинхронного двигателя при различных способах снижения напряжения.

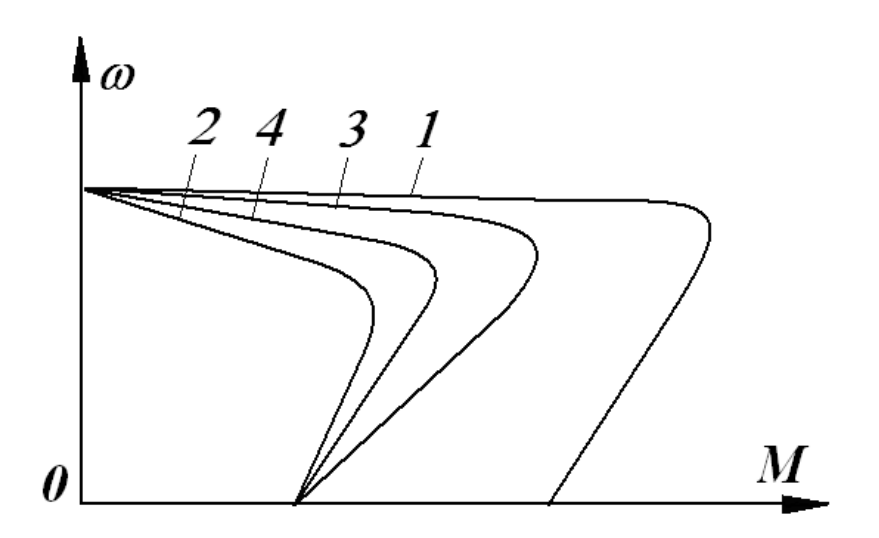

Рисунок 2.2 – Механические характеристики асинхронного двигателя при различных способах снижения напряжения

Характеристика 1 соответствует включению обмоток двигателя треугольником на номинальное напряжение (естественная характеристика); характеристика 2 – включению обмоток двигателя звездой на то же напряжение; характеристика 3 – симметричному включению сопротивлений в цепь статора; характеристика 4 – несимметричному включению сопротивления в одну фазу статора.

#### **Порядок выполнения работы**

1. Собрать электрическую цепь по схеме, представленной на рисунке 2.3.

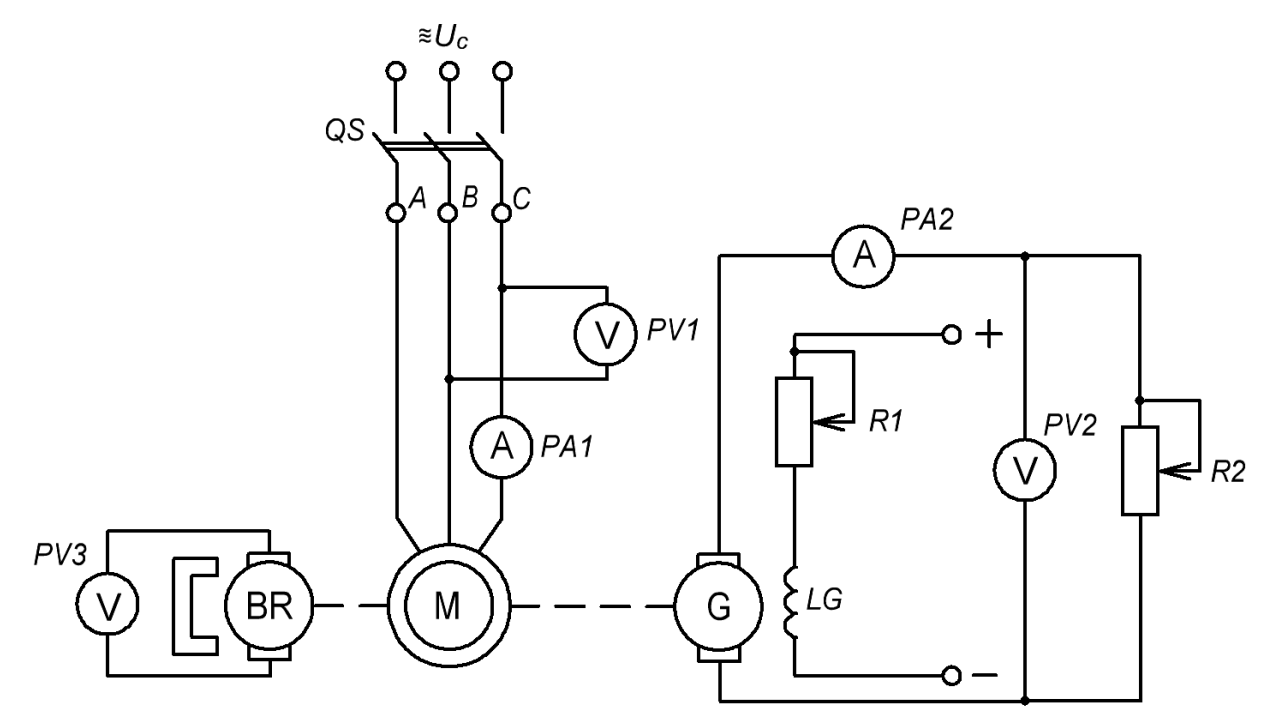

Рисунок 2.3 – Схема лабораторной установки

На рисунке 2.3 изображены:

*М* – исследуемый асинхронный двигатель;

*PV1, PA1* – приборы, измеряющие напряжение и ток статора.

*QS* – переключатель, с помощью которого асинхронный двигатель подключается к сети трехфазного тока;

*BR* – тахогенератор – датчик скорости, встроенный в двигатель, который с помощью вольтметра *PV3* позволяет измерять частоту вращения;

*G* – обмотка якоря генератора постоянного тока с независимым возбуждением – нагрузка для асинхронного двигателя;

*LG* – обмотка возбуждения генератора, которая питается от сети постоянного тока;

*R2* – реостат, который является нагрузкой для генератора;

*PV2, PA2* – приборы, измеряющие напряжение и ток нагрузки.

2. Обмотку статора соединить звездой. Для этого клеммы трехфазной сети соединить с клеммами *Н1*, *Н2*, *Н3.* Клеммы *К1*, *К2*, *К3* соединить между собой.

3. Замкнув переключатель *QS*, запустить асинхронный двигатель.

4. Снять данные для получения механической характеристики привода при соединении обмотки статора звездой. Для этого, изменяя нагрузку генератора с помощью реостата *R2*, записать показания приборов схемы. Результаты измерений занести в таблицу 2.1.

5. Разомкнув переключатель *QS*, остановить асинхронный двигатель.

6. Обмотку статора соединить треугольником. Для этого клемму *Н1* стенда соединить с клеммой *К2*, клемму *Н2* – с клеммой *К3*, клемму *Н3* – с клеммой *К1*. Для подключения обмотки статора к сети клеммы трехфазной сети соединить с клеммами *Н1*, *Н2*, *Н3.*

7. Замкнув переключатель *QS*, запустить асинхронный двигатель.

8. Снять данные для получения механической характеристики привода при соединении обмотки статора треугольником. Результаты измерений занести в таблицу 2.1.

9. Разомкнув переключатель *QS*, остановить асинхронный двигатель.

10. Включить реостат в одну фазу обмотки статора, соединенной треугольником.

11. Замкнув переключатель *QS*, запустить асинхронный двигатель.

12. Снять данные для получения искусственной характеристики при включении реостата в одну фазу обмотки статора двигателя. Результаты измерений занести в таблицу 2.1.

13. Разомкнув переключатель *QS*, остановить асинхронный двигатель.

14. Включить реостаты в три фазы обмотки статора, соединенной треугольником. Так как пуск двигателя в таких условиях достаточно сложен, установить минимальное значение сопротивления реостатов.

15. Замкнув переключатель *QS*, запустить асинхронный двигатель и увеличить сопротивления реостатов до максимального значения.

16. Снять данные для получения искусственной характеристики при включении реостатов в три фазы обмотки статора двигателя. Результаты измерений занести в таблицу 2.1.

17. По экспериментальным данным определить расчетные величины, указанные в таблице 2.1, пользуясь следующими соотношениями:

 $P = {U}_{\rm 2} {I}_{\rm 2} + {I}_{\rm 2}^{\rm 2} {R}_{\rm 304}$  — мощность на валу асинхронного двигателя, где *Rяц =2,1 Ом*;  $M = \frac{P}{\omega}$  – вращающий момент двигателя;

ω

*60 2*π*n*  $\omega = \frac{2\pi n}{60}$  – угловая частота вращения двигателя.

18. По расчетным данным таблицы 2.1 построить механические характеристики  $\omega = f(M)$  электропривода для всех случаев.

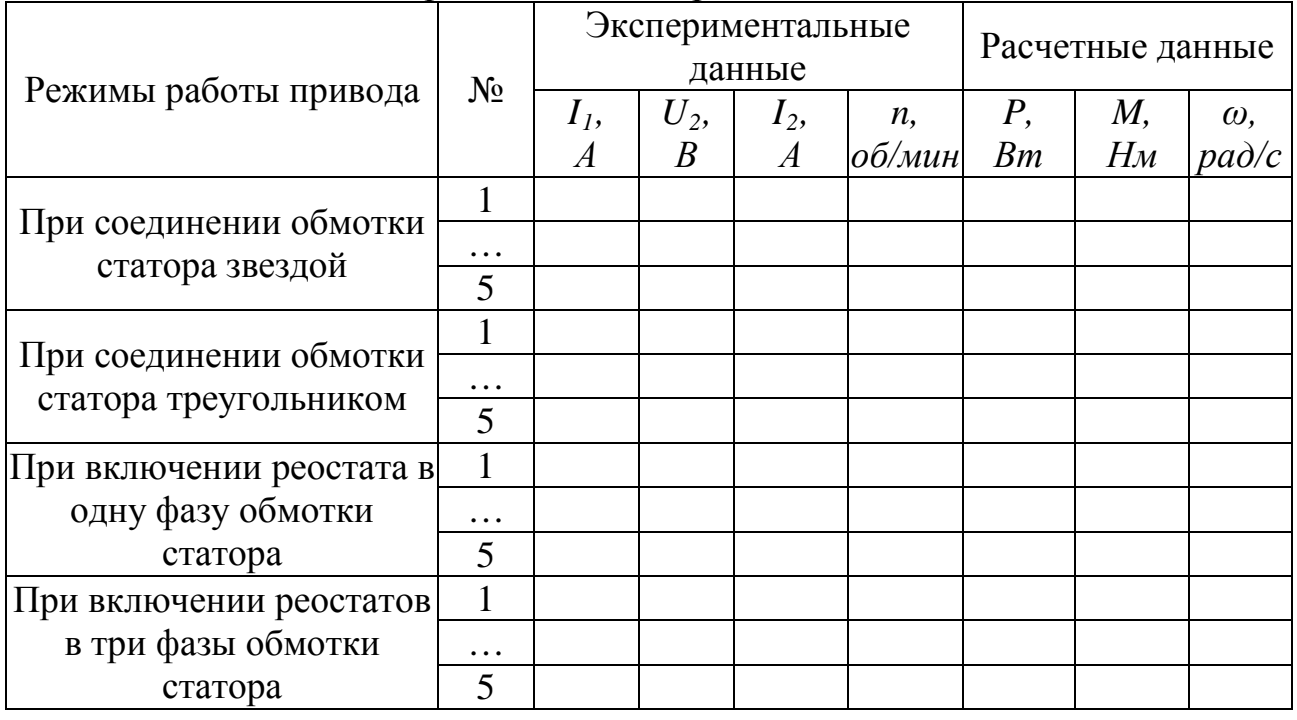

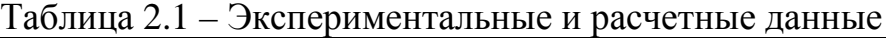

#### **Контрольные вопросы**

1. Что такое механическая характеристика асинхронного двигателя, и какой вид имеют механические характеристики при различных величинах добавочного сопротивления *R<sup>д</sup>* , включенного в цепь ротора фазного двигателя?

2. Пояснить, для чего и как осуществляется понижение напряжения, подводимого к статору асинхронного двигателя?

3. Какой вид имеют механические характеристики асинхронного двигателя при различных способах снижения напряжения?

4. Объяснить принцип действия схемы лабораторной установки.

# **Лабораторная работа № 3**

## <span id="page-17-0"></span>*Исследование статических характеристик электропривода переменного тока при регулировании частоты вращения изменением числа пар полюсов*

**Цель работы:** экспериментальное получение статических характеристик электропривода с асинхронным двигателем при регулировании его частоты вращения изменением числа пар полюсов.

#### **Теоретические сведения**

Угловая частота вращения ротора асинхронного двигателя определяется формулой

$$
\omega = \frac{2 \pi f_1}{p} (1 - s), \tag{3.1}
$$

где  $f_i$  – частота подводимого напряжения;

*р* – число пар полюсов;

*s* – скольжение двигателя.

На рисунке 3.1. показан примерный вид механических характеристик асинхронного двухскоростного двигателя в двигательном режиме (*I*) и в режиме генераторного торможения с отдачей энергии в сеть (*II*) при регулировании частоты вращения изменением числа пар полюсов.

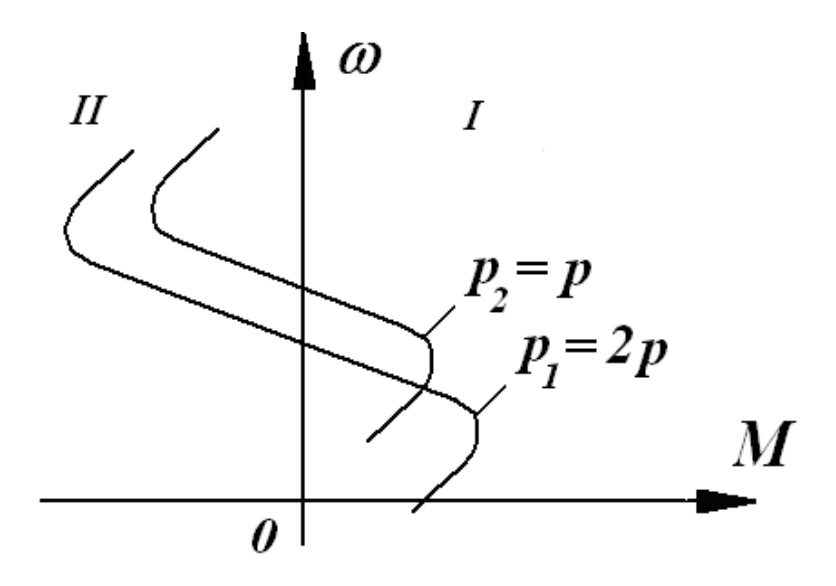

Рисунок 3.1 – Механические характеристики асинхронного двигателя

Величина максимального момента двигателя определяется по формуле (2.4). Учитывая, что  $\omega_0 = \frac{2 \pi f_1}{p}$ , получаем:

$$
M_{\text{max}} = \pm \frac{3pU_I^2}{2\pi f_I \left(\sqrt{R_I^2 + X_{\hat{e},\varsigma}^2} \pm R_I\right)},
$$
(3.2)

где  $X_{\hat{e},c} = X_1 + X_2^{\prime}$ .

В формуле (3.2) индуктивное сопротивление статора:

$$
X_{I} = 2 \pi f_{I} L_{I} \approx 2 \pi f_{I} w \frac{\partial}{I_{I}},
$$
\n(3.3)

где *w* - число витков одной обмотки статора;

 $\Phi$  – магнитный поток двигателя;

 $I_1$  – ток в обмотке статора;

 $L_1$  – индуктивность обмотки статора.

Таким образом, знаменатель формулы (3.2) зависит от числа витков обмотки статора, а числитель - от числа полюсов. При разных соотношениях этих величин (различные схемы переключения обмоток) максимальный момент двигателя может увеличиваться при снижении частоты вращения (как показано на рисунке 3.1) или уменьшаться.

На практике число пар полюсов статора изменяют либо ВВОДЯ дополнительную трехфазную обмотку, либо меняя способ соединения катушек в каждой фазе имеющейся. Второй способ более экономичен.

В данной работе используется двухскоростной двигатель 4A90LA4/2V3, в котором изменение числа пар полюсов двигателя достигается переключением схемы одной обмотки статора. Обмотка имеет шесть выводов.

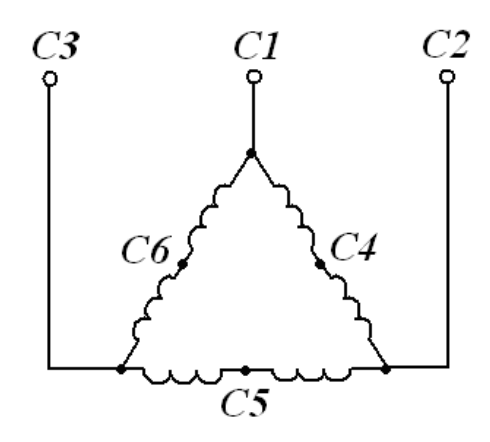

Рисунок 3.2 – Схема включения обмотки статора для работы с меньшей частотой вращения

При подключении выводов *С1*, *С2*, *С3* согласно рис. 3.2 к сети обмотка включена по схеме треугольника, и двигатель имеет две пары полюсов (*р<sup>1</sup> = 2*). Магнитное поле при этом будет вращаться с частотой  $n_1 = 1500$  *об*/мин. Для уменьшения числа пар полюсов в два раза (*р<sup>2</sup> = 1*) к сети подключаются выводы *С4*, *С5*, *С6*, а выводы *С1*, *С2*, *С3* соединяются в точку. Обмотка статора двигателя включена по схеме двойная звезда (рис. 3.3), а магнитное поле будет вращаться с частотой  $n_1 = 3000$  *об*/мин.

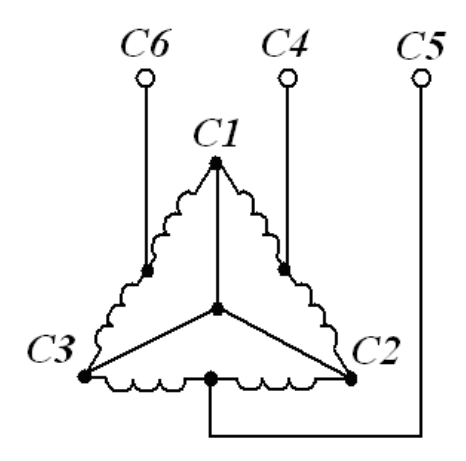

Рисунок 3.3 – Схема включения обмотки статора для работы с большей частотой вращения

Такое регулирование является ступенчатым. Достоинством данного способа изменения частоты вращения является увеличение максимального и пускового моментов при увеличении *p*, что упрощает условия пуска таких двигателей.

#### **Порядок выполнения работы**

1. Собрать электрическую цепь по схеме, представленной на рисунке 3.4. На рисунке 3.4 изображены:

*М* – исследуемый двухскоростной асинхронный двигатель, обмотка статора которого соединяется в треугольник – для получения числа пар полюсов *р = 2*, или в двойную звезду – для получения числа пар полюсов *р = 1*;

*PA1* – амперметр, измеряющий ток в обмотке статора;

*QS1* – переключатель, с помощью которого асинхронный двигатель подключается к сети трехфазного тока;

*QS2, QS3* – переключатели, с помощью которых изменяется способ соединения обмотки статора;

*BR* – тахогенератор – датчик скорости, который с помощью вольтметра *PV3* позволяет измерять частоту вращения;

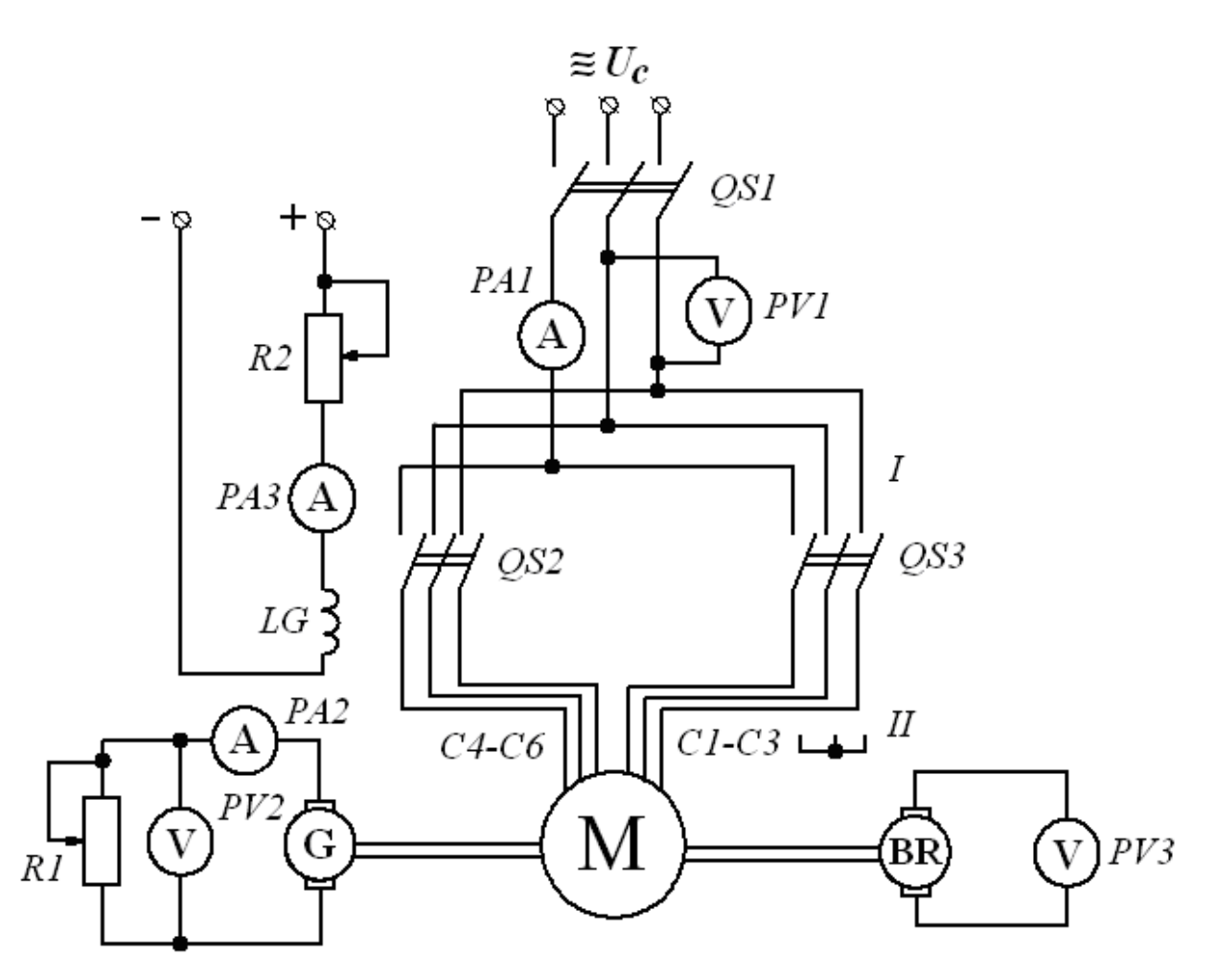

Рисунок 3.4 – Схема лабораторной установки

*G* – обмотка якоря генератора постоянного тока с независимым возбуждением – нагрузка для асинхронного двигателя;

*LG* – обмотка возбуждения генератора, питаемая от сети постоянного тока;

*R1* – реостат, который является нагрузкой для генератора;

*R2* – реостат в цепи обмотки возбуждения генератора;

*PV2, PA2* – приборы, измеряющие напряжение и ток нагрузки.

*PA3* – амперметр, измеряющий ток в обмотке возбуждения генератора;

2. Для подключения обмотки статора асинхронного двигателя к сети по схеме треугольника клеммы трехфазной сети соединить с клеммами *С1*, *С2*, *С3*.

3. Замкнув переключатель *QS1*, запустить асинхронный двигатель.

4. Снять данные для получения механической характеристики привода при числе пар полюсов *р<sup>1</sup> = 2*. Для этого, изменяя нагрузку генератора с помощью реостата *R1*, записать показания приборов схемы. Результаты измерений занести в таблицу 3.1.

|                      |                      | Экспериментальные данные  |             |                           |                         | Расчетные данные           |          |                     |                      |
|----------------------|----------------------|---------------------------|-------------|---------------------------|-------------------------|----------------------------|----------|---------------------|----------------------|
| Число пар<br>полюсов | $N_{2}$<br>$\Pi/\Pi$ | $U_I$<br>$\boldsymbol{B}$ | $II$ ,<br>А | $U_2$<br>$\boldsymbol{B}$ | $I_2$<br>$\overline{A}$ | $\boldsymbol{n}$<br>об/мин | Р,<br>Bm | $\omega$ ,<br>pad/c | М, $H_{\mathcal{M}}$ |
|                      |                      |                           |             |                           |                         |                            |          |                     |                      |
| $p_1 = 2$            | $\cdots$             |                           |             |                           |                         |                            |          |                     |                      |
|                      | 5                    |                           |             |                           |                         |                            |          |                     |                      |
| $p_2 = 1$            |                      |                           |             |                           |                         |                            |          |                     |                      |
|                      | $\cdots$             |                           |             |                           |                         |                            |          |                     |                      |
|                      | 5                    |                           |             |                           |                         |                            |          |                     |                      |

Таблица 3.1 – Экспериментальные и расчетные данные

5. Разомкнув переключатель OS1, остановить асинхронный двигатель.

Изменить схему включения обмотки статора асинхронного 6 двигателя с треугольника на двойную звезду. Для этого клеммы трехфазной сети соединить с клеммами С4, С5, С6, клеммы С1, С2, С3 соединить между собой.

7. Замкнув переключатель OS1, запустить асинхронный двигатель.

8. Снять данные для получения механической характеристики привода при числе пар полюсов  $p_2 = 1$ . Результаты измерений занести в таблицу 3.1.

9. По экспериментальным данным определить расчетные величины, указанные в таблице 3.1, пользуясь следующими соотношениями:

 $P = U_2 I_2 + I_2^2 R_{\rm au}$  – мощность на валу асинхронного двигателя, где  $R_{\textit{su}} = 2,84 \textit{OM}$ .  $M = \frac{P}{\omega}$  – вращающий момент двигателя;

 $\omega = \frac{2\pi n}{60}$  – угловая частота двигателя.

Так как для измерения частоты вращения двигателя используется встроенный тахогенератор, к которому подключается вольтметр, то *п* рассчитывается по формуле:

$$
n=\frac{U_{3}}{S_{n}},
$$

где  $U_{3}$  – показания вольтметра PV3,

 $S_n$  – крутизна характеристики тахогенератора.

$$
s_n = 0.038 \frac{B}{\frac{\partial \delta}{\partial n}}.
$$

<span id="page-22-0"></span>По расчетным данным таблицы 3.1 построить механические 10. характеристики  $\omega = f(M)$  электропривода при  $p_1 = 2$  и  $p_2 = 1$ .

#### Контрольные вопросы

1. Что такое механическая характеристика асинхронного двигателя, и какой вид имеют механические характеристики при различных значениях числа пар полюсов статора?

2. Изменяя какие параметры электропривода (согласно формуле 3.1), можно регулировать угловую частоту вращения асинхронного двигателя?

3. Каким образом регулируется частота вращения используемого в работе двухскоростного двигателя 4А90LA4/2У3?

4. Объяснить принцип действия схемы лабораторной установки.

# Лабораторная работа № 4

### Исследование силового электромашинного преобразователя регулируемого электропривода

Цель работы: изучение устройства, конструкции, принципа действия и основных свойств одного из видов электромашинного преобразователя электромашинного усилителя (ЭМУ) с продольно-поперечным полем, а также экспериментальное получение его статических характеристик.

#### Теоретические сведения

**HMC** применяется  $\, {\bf B}$ системах регулируемого электропривода. Простейшим электромашинным усилителем является генератор постоянного тока с независимым возбуждением (рис. 4.1 а), входными величинами которого является ток возбуждения  $I_{\epsilon}$  и напряжение возбуждения  $U_{\epsilon}$ , а выходными – ток нагрузки  $I_u$  и напряжение на нагрузке  $U_u$ . Коэффициент усиления такого типа ЭМУ равен 50 100, что для усилителя является недостаточным. Поэтому обычный генератор постоянного тока не находит применения в качестве усилителя из-за низкого коэффициента усиления, а также из-за большой инерционности системы. На практике наибольшее распространение получили электромашинные усилители с поперечным магнитным полем.

Принципиальная схема  $\partial My$  c поперечным магнитным полем представлена на рисунке 4.1 б.

Как видно из этой схемы, ток  $I_v$ , проходя по обмотке управления  $LG_l$ , создаёт магнитное поле, направленное по продольной оси машины  $d-d$ . При вращении якоря ЭМУ внешним двигателем в магнитном потоке *Ф<sup>d</sup>* в обмотке якоря наводится ЭДС *Eq*, максимум которой получается, как и у обычного генератора постоянного тока, на щетках, расположенных на поперечной оси *qq* / , т. е. перпендикулярно к продольной оси *d-d/* . Эти щётки в ЭМУ замкнуты накоротко, вследствие чего от наведённой ЭДС по обмотке якоря при вращении машины проходит ток *Iq*. Этот ток, проходя по обмотке якоря, создаёт магнитный поток *Фq*, направленный вдоль поперечной оси *q-q* / . Цепь, по которой проходит ток *Iq*, представляющая собой обмотку якоря, замкнутую щётками накоротко, имеет очень малое сопротивление. Поэтому даже при очень малом потоке и малой индуктируемой этим потоком ЭДС *Eq* ток *Iq* получается довольно большим, вследствие чего созданный этим током поперечный магнитный поток *Ф<sup>q</sup>* тоже получается большим.

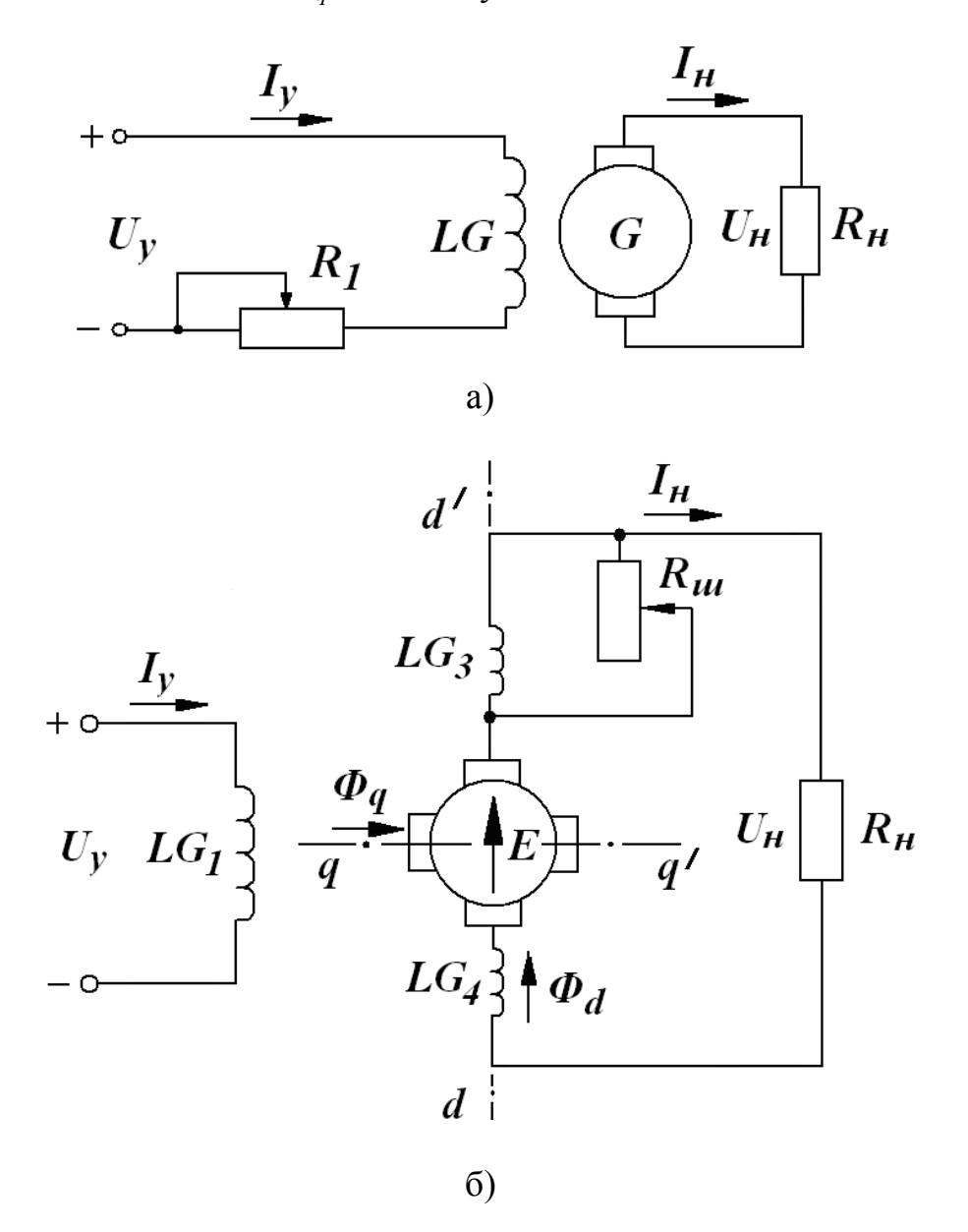

Рисунок 4.1 – Схемы электромашинных усилителей

При вращении якоря ЭМУ его обмотка пересекает поперечный поток  $\Phi_a$ , в результате чего в обмотке якоря индуктируется ЭДС, максимум которой получается на щётках, расположенных по продольной оси  $d-d$ . К продольным щёткам присоединяется внешняя цепь, в которую ЭМУ отдаёт свою энергию. Ток  $I_d$ , проходя по обмотке якоря, создаёт в якоре магнитный поток якоря  $\Phi_s$ , направленный навстречу потоку, создаваемому обмоткой управления, поэтому для полной или частичной компенсации продольной реакции якоря ЭМУ снабжается компенсационной обмоткой  $LG_3$ , включаемой последовательно в продольную цепь якоря. Для улучшения условий коммутации машина снабжается дополнительными полюсами с обмоткой  $LG_4$ . Из принципа действия ЭМУ видно, что якорь, кроме обычного назначения, выполняет ещё функцию цепи возбуждения, т. е. в ЭМУ имеет место двухступенчатое возбуждение. Первой ступенью является магнитное поле обмотки управления, второй - поле реакции якоря.

Благодаря этому способу возбуждения ЭМУ имеет 2 ступени усиления. Первой ступенью является «обмотка управления (вход) - поперечная короткозамкнутая  $(BBIXOII)$ . второй «поперечная цепь якоря  $\overline{a}$ короткозамкнутая цепь якоря (вход) - продольная цепь якоря (выход)».

Под коэффициентом усиления по мощности понимают отношение мощности на нагрузке  $P_i = I_i U_i$  к мощности в цепи управления  $P_{\phi} = I_{\phi} U_{\phi}$ . Этот коэффициент усиления является произведением 2-х коэффициентов: коэффициента усиления первой ступени  $K_{PI}$ , равного отношению мощности в поперечной короткозамкнутой цепи к мощности в цепи управления, т. е.

$$
K_{PI} = \frac{E_q I_q}{U_o I_o},
$$
\n(4.1)

и коэффициента усиления второй ступени  $K_{P2}$ , равного отношению мощности на нагрузке к мощности в поперечной короткозамкнутой цепи:

$$
K_{P2} = \frac{U_i I_i}{E_q I_q} \,. \tag{4.2}
$$

Таким образом, результирующий коэффициент усиления, равный

$$
K_{P} = K_{PI} K_{P2} = \frac{E_{q} I_{q}}{U_{\delta} I_{\delta}} \cdot \frac{U_{i} I_{i}}{E_{q} I_{q}} = \frac{U_{i} I_{i}}{U_{\delta} I_{\delta}},
$$
(4.3)

может достигать значений  $10000 - 40000$  и более.

ЭМУ используется в регулируемых приводах постоянного тока. На рисунке 4.2 приведена схема электропривода, в которой с помощью ЭМУ обеспечивается регулировка тока в обмотке возбуждения *LG* генератора, питающего обмотку якоря двигателя *М*.

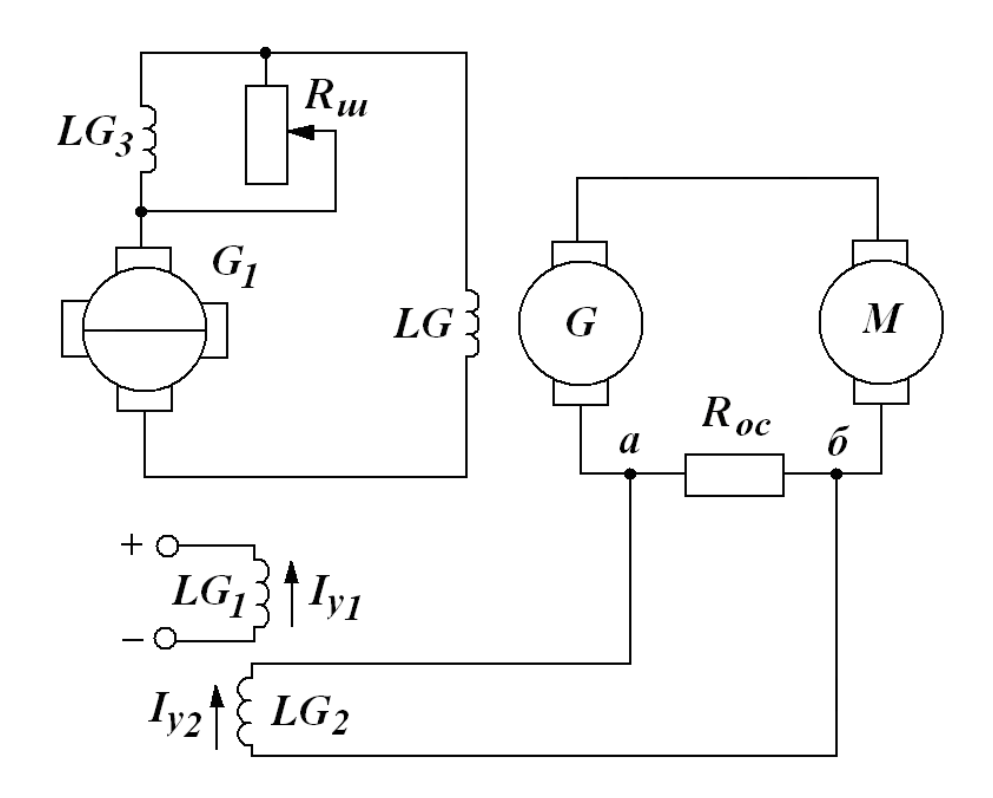

Рисунок 4.2 – Схема электропривода с ЭМУ

В этой схеме у ЭМУ, кроме задающей обмотки управления *LG1*, имеется еще одна обмотка управления *LG*<sub>2</sub>. Необходимо отметить, что вообще у ЭМУ может быть и больше обмоток управления, которые включаются последовательно и параллельно с внешней нагрузкой. Обмотка LG<sub>1</sub> питается от источника постоянного тока и служит для установки необходимой скорости вращения двигателя. Обмотка управления *LG2* подключена параллельно резистору *Rос*, включенному последовательно в цепь нагрузки. Магнитный поток обмотки управления  $LG_2$  направлен согласно потоку обмотки  $LG_1$ . При увеличении тока нагрузки генератора увеличивается разность потенциалов между точками *«а»* и *«б»* из-за роста падения напряжения в сопротивлении *Rос*, что вызывает увеличение тока в обмотке управления LG<sub>2</sub>. Создаваемый ею поток увеличивается и, складываясь с потоком обмотки LG<sub>1</sub>, усиливает возбуждение ЭМУ, что вызывает увеличение тока возбуждения генератора. Это в свою очередь вызывает повышение напряжения генератора и таким образом компенсируется падение напряжения в якорной обмотке генератора *G* при его нагрузке. При уменьшении нагрузки явление протекает в обратном порядке.

Следовательно, подбирая должным образом намагничивающую силу обмотки управления, можно обеспечить постоянство напряжения генератора  $G$ при любых нагрузках от холостого хода до номинальной. Соответствующим подбором параметров обратной связи можно обеспечить и постоянство вращения двигателя  $M$  при изменении нагрузки.

При небольших мощностях двигателя ЭМУ может использоваться и непосредственно для питания обмотки якоря М.

#### Порядок выполнения работы

 $1<sub>1</sub>$ Собрать электрическую цепь по схеме, представленной на рисунке  $4.3.$ 

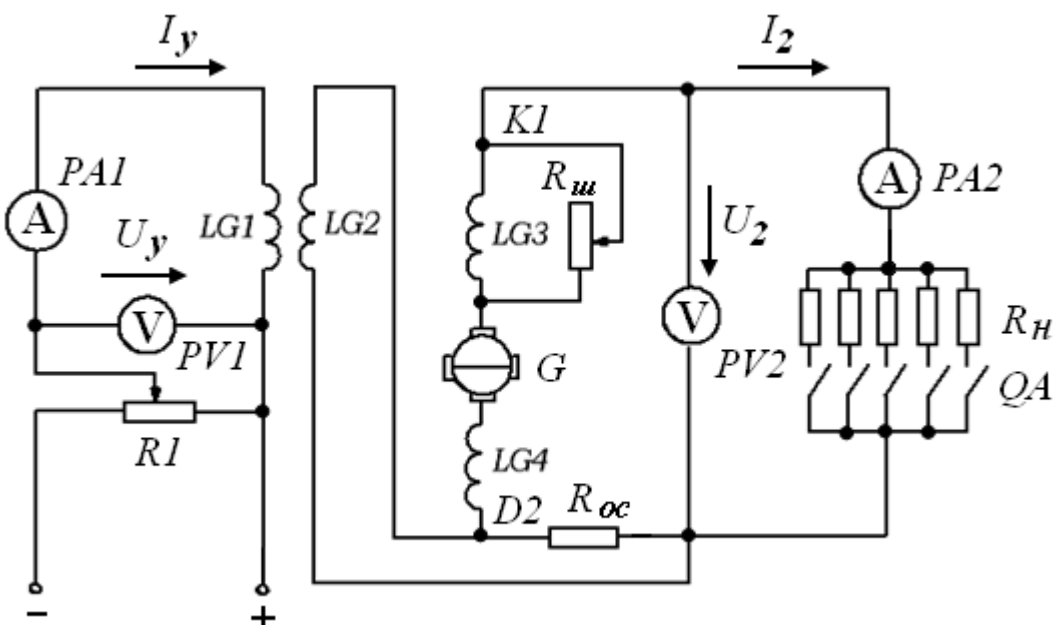

Рисунок 4.3 – Схема лабораторной установки

2. Снять данные для построения регулировочных характеристик ЭМУ  $E = f(U_{\delta})$  и  $E = f(I_{\delta})$ , изменяя напряжение и ток управления с помощью регулируемого постоянного при источника напряжения отключенном сопротивлении нагрузки. Определить значения коэффициента передачи преобразователя  $K_i = E / U_i$ . Результаты измерений и расчета занести в таблицу 4.1.

| $N_2$    | $I_{y}$ , MA | $U_{y}$ , $B$ | E, B | $\mathbf{u}_n$ |
|----------|--------------|---------------|------|----------------|
|          |              |               |      |                |
|          |              |               |      |                |
| $\cdots$ | $\cdots$     |               |      |                |
|          |              |               |      |                |

Таблица 4.1 – Данные регулировочных характеристик

Снять данные для построения внешних характеристик ЭМУ  $3.$  $U_2 = f(I_2)$ без использования цепи обратной связи,  $\mathbf{c}$ внешней положительной обратной связью и с внешней отрицательной обратной связью, подключая обмотку управления LG2 к резистору обратной связи  $R_{oc}$ . Данные опытов занести в таблицу 4.2.

|           | $\mathbf{r}$ |          |          |
|-----------|--------------|----------|----------|
| $N_2$     | Режим работы | $I_2, A$ | $U_2, B$ |
|           |              |          |          |
| $\cdots$  | Без ОС       |          |          |
| 5         |              |          |          |
|           |              |          |          |
| $\cdots$  | $c \Pi$ OC   |          |          |
| 5         |              |          |          |
|           |              |          |          |
| $\ddotsc$ | c OOC        |          |          |
|           |              |          |          |

Таблица 4.2 - Ланные внешних характеристик

По данным таблиц 4.1 и 4.2 построить регулировочные  $E = f(U_a)$ 4. и  $E = f(I_{\delta})$  характеристики и внешние  $U_2 = f(I_2)$  характеристики для различных режимов работы ЭМУ.

#### Контрольные вопросы

1. Пояснить недостатки использования в качестве ЭМУ генератора постоянного тока с независимым возбуждением.

2. Объяснить принцип действия ЭМУ с поперечным магнитным полем

3. Пояснить двухступенчатое усиление мощности в ЭМУ.

4. Каким образом действует обратная связь в ЭМУ? Пояснить действие ПОС и ООС.

<span id="page-28-0"></span>5. Что такое регулировочные и внешние характеристики ЭМУ, и каким образом они могут быть получены?

# **Лабораторная работа № 5.**

### *Исследование управляемого выпрямителя электропривода постоянного тока*

**Цель работы**: изучение принципа построения управляемых выпрямителей, экспериментальное получение регулировочных и внешних характеристик.

#### **Теоретические сведения**

В различных областях техники в настоящее время широко применяются регулируемые электроприводы постоянного тока с управляемыми выпрямителями (УВ). В однозонных приводах выход УВ подключается к якорю двигателя, и регулирование скорости осуществляется за счет изменения напряжения на якоре ДПТ. В двухзонных ЭП используется два УВ: один работает на якорь, а второй – на обмотку возбуждения, и регулирование угловой скорости осуществляется как изменением напряжения на якоре, так и за счет изменения потока возбуждения.

Функционально в УВ можно выделить два блока (рис. 5.1): систему импульсно-фазового управления (СИФУ) и блок вентилей (БВ).

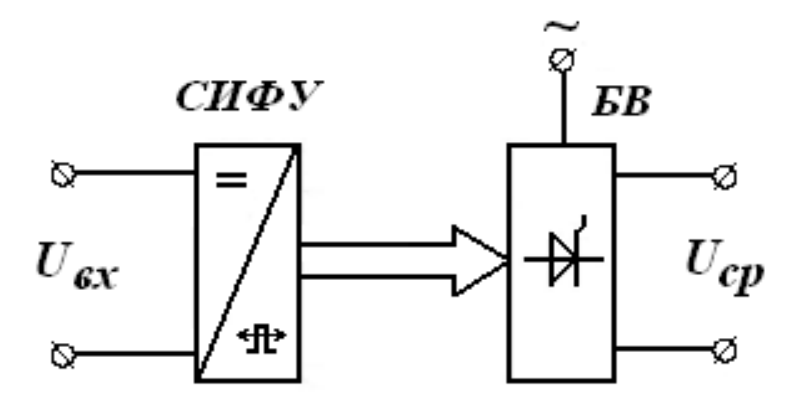

Рисунок 5.1 – Функциональная схема УВ

На вход СИФУ поступает напряжение *Uвх* постоянного тока, условно показанное в верхней части прямоугольника. Выходной сигнал СИФУ представляет собой последовательность управляющих импульсов. Эти импульсы сдвигаются по фазе в зависимости от *Uвх*, что условно показано в нижней части прямоугольника, и подаются на вход БВ. Выходным сигналом БВ

в системах электропривода является среднее значение выпрямленного напряжения *Uср* .

БВ управляемого выпрямителя можно получить из обычного заменой в нем неуправляемых вентилей (диодов) управляемыми вентилями-тиристорами. Для переключения тиристора в открытое состояние необходимо при прямой полярности приложенного к его выводам напряжения подать на управляющий электрод управляющий импульс. Для запирания тиристора необходимо приложить к его выводам обратное напряжение.

Регулирование выпрямленного напряжения в УВ осуществляется фазовым способом. Он основан на управлении моментом отпирания тиристоров, включенных между источником переменного напряжения и нагрузкой в пределах полупериода входного переменного напряжения. Угол задержки отпирания тиристора от момента его естественного отпирания обозначают *α* и называют углом управления.

Схема БВ управляемого выпрямителя и временные диаграммы, поясняющие его работу, представлены на рис. 5.2.

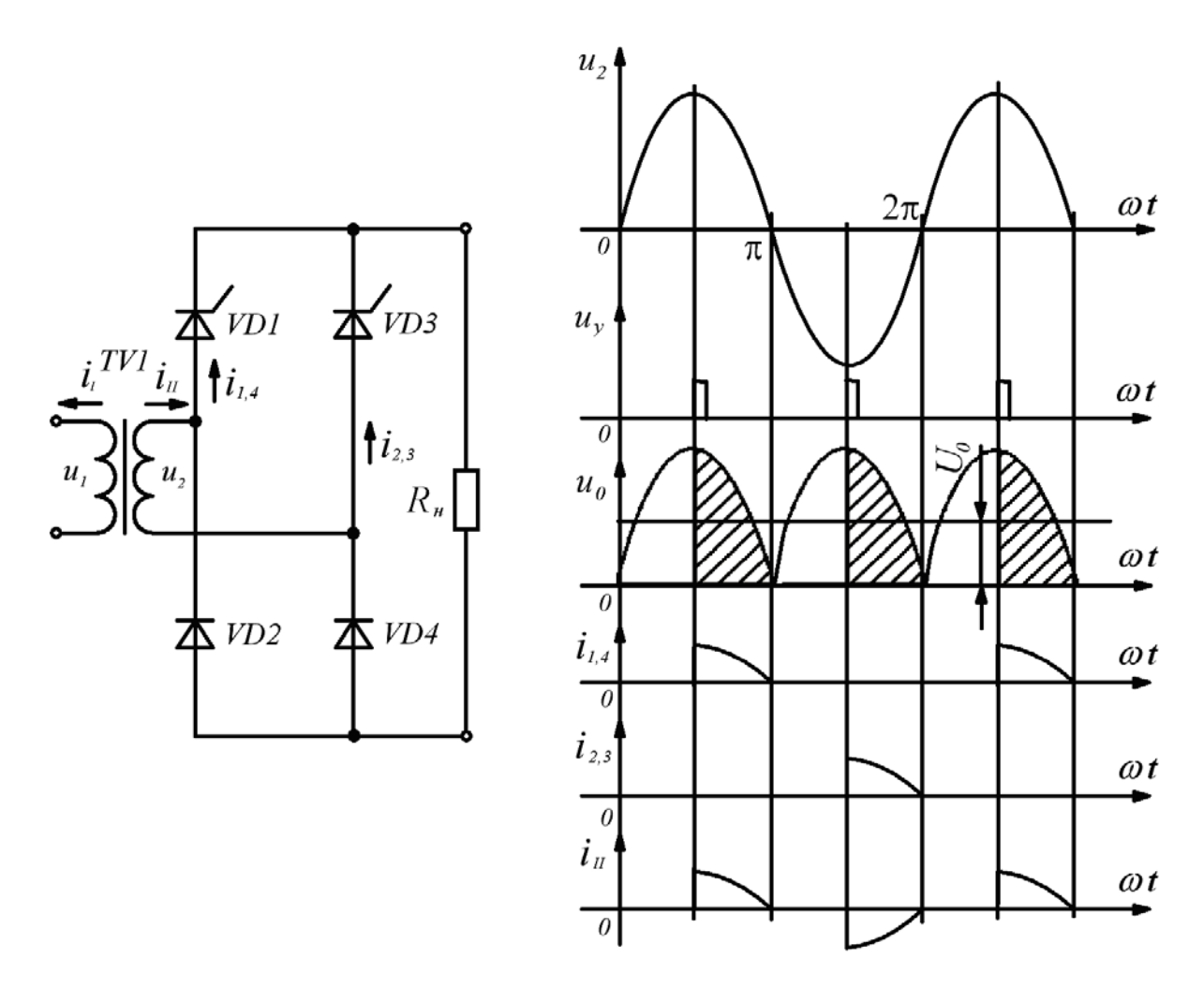

Рисунок 5.2 – Схема БВ управляемого выпрямителя и временные диаграммы

Рассмотрим работу УВ на активную нагрузку. На вход БВ со вторичной обмотки трансформатора поступает переменное напряжение  $U_2$ . СИФУ вырабатывает импульсы напряжения  $U_{v}$ , которые подводятся к управляющим электродам тиристоров и временное положение которых можно изменять в пределах полупериода напряжения  $U_2$ . На временных диаграммах (рис. 5.2) угол управления принят равным 90°. До прихода импульсов управления тиристоры закрыты и напряжение на нагрузке равно нулю. В момент прихода импульса управления открывается соответствующий тиристор, и с этого момента к нагрузке прикладывается напряжение  $U_2$ . Изменяя угол управления а, можно регулировать среднее значение выпрямленного напряжения, которое определяется из выражения

$$
U_{\tilde{n}\tilde{\delta},\alpha} = U_0 = U_{\tilde{n}\tilde{\delta},0} \frac{1 + \cos \alpha}{2},\tag{5.1}
$$

где  $U_{cp,o} = 2U_{m2}/\pi$  – среднее значение выпрямленного напряжения при угле выпрямленное напряжение неуправляемого управления  $\alpha = 0$ , т. е. выпрямителя.

Очевидно, при изменении угла управления от 0 до 180° среднее значение выпрямленного напряжения уменьшается от  $U_{cp, o}$  до 0.

Возможность плавной регулировки выпрямленного напряжения является достоинством управляемого выпрямителя. B качестве основным  $er<sub>o</sub>$ недостатков можно указать следующие:

- усложнение схемы, поскольку необходима система управления;

- увеличение коэффициента пульсации выпрямленного напряжения;

- появление сдвига по фазе между током и напряжением в первичной обмотке трансформатора. Из временных диаграмм (рис. 5.2) видно, что  $u_2$  и  $i_{II}$ смещены по фазе на угол  $\alpha$ . На этот же угол будут отличаться по фазе  $u_1$  и  $i_1$ . Таким образом, даже при чисто активной нагрузке управляемый выпрямитель потребляет из сети реактивную мощность, что снижает его коэффициент мощности способствует увеличению  $\mathbf{M}$ потерь  $\mathbf{B}$ ЛИНИИ передачи электроэнергии.

в мостовой схеме выпрямления Поскольку  $\overline{B}$ течение каждого полупериода переменного напряжения работают два вентиля, то при построении управляемого выпрямителя нет необходимости в использовании четырех тиристоров. Однако при работе на нагрузку индуктивного характера (обмотки двигателей) эта схема не является оптимальной, поскольку требует включения параллельно нагрузке обратного диода. В противном случае ток, протекающий через открытый тиристор, будет поддерживаться на уровне, большем тока удержания, за счет энергии, накопленной в индуктивном элементе. А это, в свою очередь, сделает невозможным своевременное запирание открытого тиристора, т. е. нарушит работу выпрямителя.

В лабораторном стенде ЭС-16 используется схема УВ с нулевым выводом (рис. 5.3).

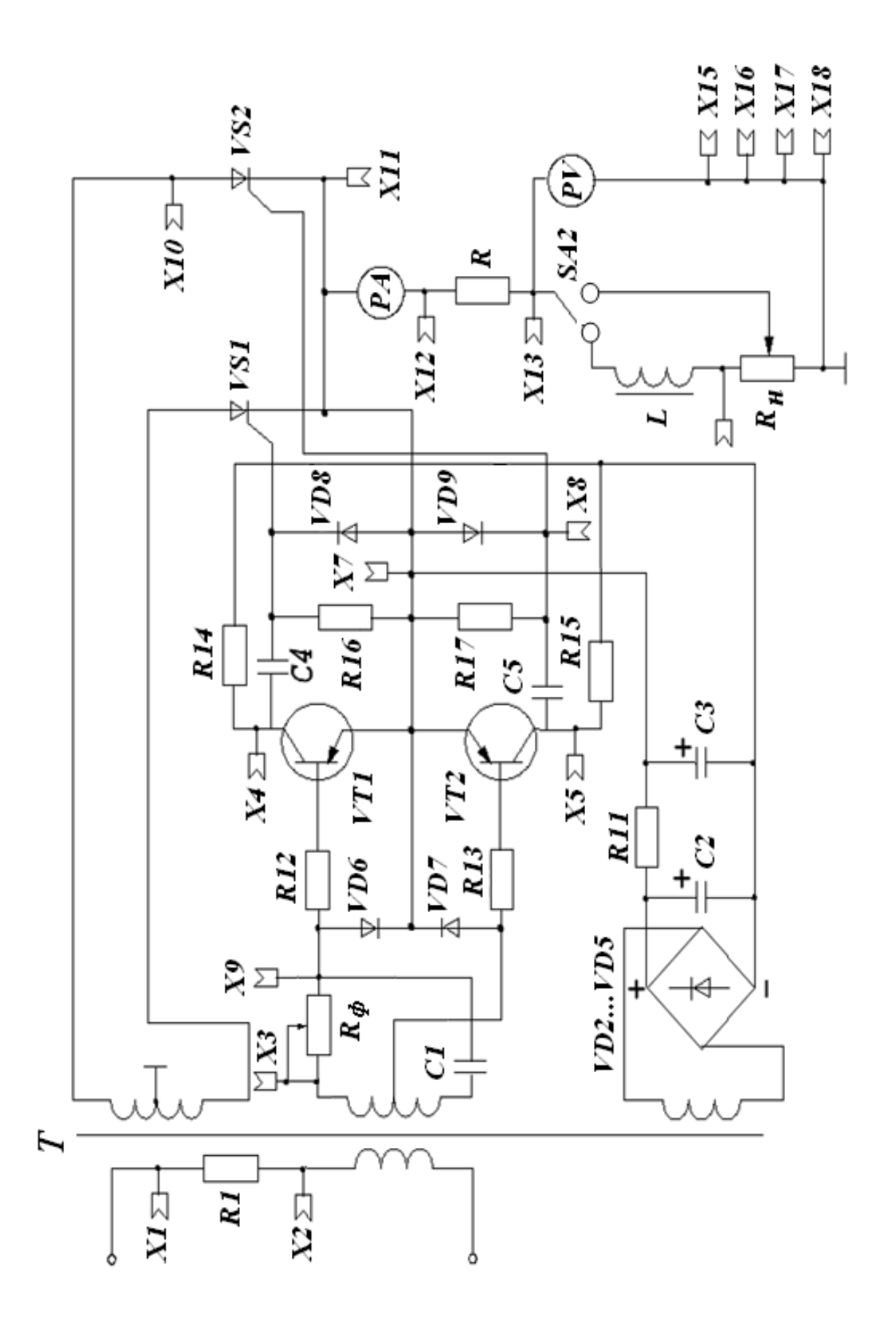

Рисунок 5.3 - Принципиальная электрическая схема УВ с нулевым выводом

Вторичные обмотки трансформатора *Т* включены так, что их напряжения *U21*, *U22* сдвинуты на *180*° (находятся в противофазе). На управляющие электроды тиристоров *VS1, VS2* подаются импульсы, сдвинутые друг относительно друга на *180*°. На рис. 5.4 показаны диаграммы, соответствующие работе схемы на индуктивную нагрузку с углом <sup>α</sup> *= 30*°. На первой диаграмме показаны напряжения *U21*, *U22*; на второй – управляющие импульсы; на третьей – напряжение на нагрузке.

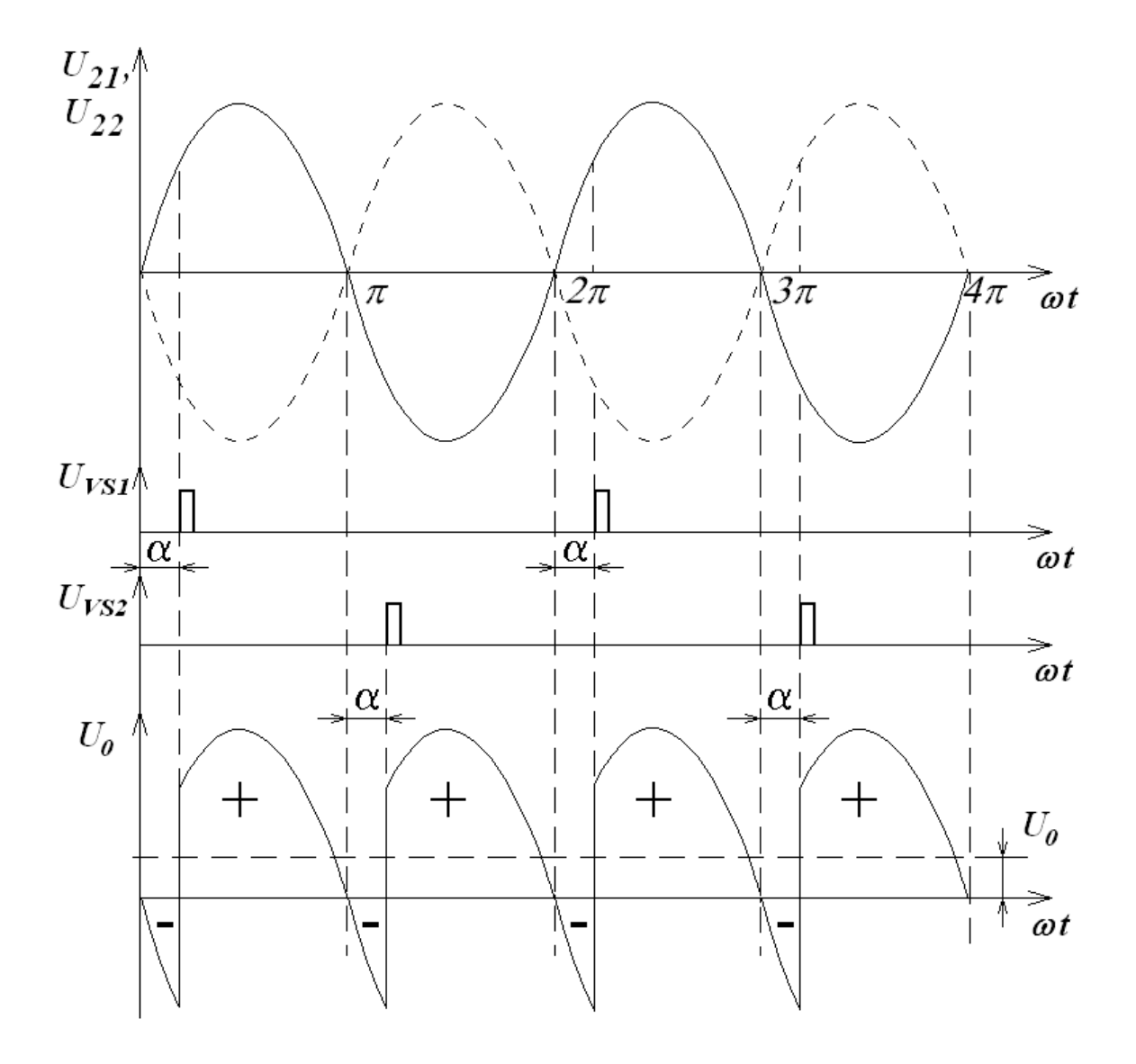

Рисунок 5.4 – Временные диаграммы УВ с нулевым выводом

Кривая напряжения на нагрузке имеет как участки, расположенные выше оси абсцисс *(+)*, так и участки, расположенные ниже этой оси *(-)*. При <sup>α</sup> *= 30*° площадь «положительных» участков больше площади «отрицательных» и, следовательно, среднее значение выпрямленного напряжения *U0* больше нуля. Очевидно также, что если установить  $\alpha = 0$ , то «отрицательные» участки будут

отсутствовать, и  $U_0$  будет максимальным. Если же угол управления  $\alpha$ увеличится, то площадь «отрицательных» участков будет возрастать, а *U0* снижаться. При угле управления <sup>α</sup> *= 90*° площадь «отрицательных» участков становится равной площади «положительных», а  $U_0 = 0$ . При  $\alpha > 90^\circ$ «отрицательные» участки должны были бы стать больше «положительных», и, соответственно, среднее значение выпрямленного напряжения поменяло бы свой знак – стало меньше нуля. Но в рассматриваемой схеме такой режим невозможен в силу односторонней проводимости вентилей.

### **Порядок выполнения работы**

1. Работа выполняется на лабораторном стенде типа ЭС-16. Внимательно ознакомиться со схемой соединения элементов, определить назначение элементов экспериментальной установки. Схема экспериментальной установки представлена на рис. 5.3 и на лицевой панели стенда.

2. Привести установку в исходное состояние, для чего: переключатель *SA2* перевести в положение *R* (работа на активную нагрузку), орган регулировки переменного резистора *R<sup>Н</sup>* установить в крайнее левое положение, переключатель *R<sup>Ф</sup>* установить в положение *1*.

3. Подключить вход осциллографа к гнездам *13* и *18*. Изменяя с помощью переключателя *R <sup>Ф</sup>* величину угла регулирования (определяется по осциллографу), снять регулировочную характеристику  $U_0 = f(\alpha)$  для указанных преподавателем положений переключателя  $R_{\phi}$ . Результаты измерений занести в таблицу 5.1.

4. Снять осциллограммы напряжения на активной нагрузке для первого и последнего значений *α* из таблицы 5.1.

5. Для значения *α*, указанного преподавателем, изменяя сопротивление переменного резистора *RН*, снять внешнюю характеристику  $U_0 = f(I_0)$ . Результаты измерений занести в таблицу 5.1.

6. Установить переключатель *SA2* в положение *RL* (работа на активно-индуктивную нагрузку), а переключатель  $R_{\phi}$  – в положение 1. Изменяя с помощью переключателя *R<sup>Ф</sup>* величину угла регулирования, снять  $pery$ лировочную характеристику  $U_0 = f(\alpha)$  для аналогичных п.3 положений переключателя *R<sup>Ф</sup>* . Результаты измерений занести в таблицу 5.1.

7. Снять осциллограммы напряжения на активно-индуктивной нагрузке для первого и последнего значений *α* из таблицы 5.1.

8. Для значения *α*, указанного преподавателем, изменяя сопротивление переменного резистора *RН*, снять внешнюю характеристику  $U_0 = f(I_0)$ . Результаты измерений занести в таблицу 5.1.

| Активная<br>нагрузка                | Регулировочная<br>характеристика | $\alpha$ , $\circ$ |  |  |  |
|-------------------------------------|----------------------------------|--------------------|--|--|--|
|                                     |                                  | $U_0, B$           |  |  |  |
|                                     | Внешняя<br>характеристика        | $U_0, B$           |  |  |  |
|                                     |                                  | $I_0, A$           |  |  |  |
| Активно-<br>индуктивная<br>нагрузка | Регулировочная<br>характеристика | $\alpha$ , $\circ$ |  |  |  |
|                                     |                                  | $U_0, B$           |  |  |  |
|                                     | Внешняя<br>характеристика        | $U_0, B$           |  |  |  |
|                                     |                                  | $I_0$ , A          |  |  |  |

Таблица 5.1 – Экспериментальные данные

9. По результатам измерений построить регулировочную  $U_0 = f(\alpha)$  и внешнюю  $U_0 = f(I_0)$  характеристики для режимов работы на активную и активно-индуктивную нагрузки.

#### Контрольные вопросы

1. Пояснить функциональную схему УВ.

2. Что такое фазовый способ регулирования выпрямленного напряжения в **VB** 

3. Объяснить принцип работы УВ на активную нагрузку.

4. Перечислить достоинства и недостатки УВ.

5. Пояснить особенности работы УВ на активно-индуктивную нагрузку.

6. Что такое регулировочные и внешние характеристики УВ, и каким образом они могут быть получены?

# Лабораторная работа № 6

### Исследование схем управления и защиты электропривода переменного тока

Цель работы: ознакомление с релейно-контакторной аппаратурой управления и защиты, изучение простейших схем управления и защиты электропривода переменного тока.

#### Теоретические сведения

Аппараты ручного управления (выключатели, рубильники, пакетные переключатели, кнопки и др.) служат для включения и отключения электрических цепей путем воздействия на рычаги с установленными на них подвижными контактами, с помощью которых и происходит замыкание или размыкание (коммутация) цепи.

При автоматическом управлении электродвигателем переключения в его цепи производят аппаратами, контакты которых приводятся в действие силой тяги электромагнитов. Роль оператора сводится к воздействию на кнопки управления. В результате обеспечивается быстрота и легкость управления, возможность управления на расстоянии.

К простейшим аппаратам, обеспечивающим автоматическое управление двигателями, относятся контакторы. Контактор – электромагнитный аппарат, который служит для коммутаций в силовых цепях электродвигателей, где протекают большие токи. Он состоит из неподвижного сердечника с катушкой и подвижного якоря. Имеет главные и вспомогательные контакты. Главные контакты служат для переключений в силовых, а вспомогательные (блокконтакты) – для переключений в цепях управления. При подаче на катушку контактора напряжения контактор срабатывает – якорь притягивается к сердечнику, главные контакты замыкаются и, например, присоединяют двигатель к сети. Одновременно с главными происходит переключение и вспомогательных контактов, одни из которых замыкаются, а другие размыкаются. Контакты, которые при этом замыкаются, называются замыкающимися или нормально разомкнутыми. Контакты, которые замыкаются – размыкающими или нормально замкнутыми.

Если катушка контактора отключается от питающей сети или напряжение на катушке становится меньше половины номинальной величины, то якорь под влиянием силы тяжести или пружин отпадает. При этом нормально разомкнутые контакты размыкаются, а нормально замкнутые контакты замыкаются. Двигатель отключается от сети и останавливается.

Управление контактором выполняют с помощью двух кнопок: одна кнопка «Пуск» имеет замыкающий контакт, другая – «Стоп» имеет размыкающий контакт. Обе кнопки имеют автоматический возврат в исходное положение после их нажатия благодаря возвратным пружинам.

Для защиты двигателя от коротких замыканий в цепь питания включают плавкие предохранители – устройства, состоящие из одной или нескольких плавких вставок, изолирующего корпуса и выводов для присоединения плавкой вставки к электрической цепи. Плавкий предохранитель включается последовательно в электрическую цепь; при коротком замыкании в цепи происходит расплавление вставки и цепь размыкается. Некоторые плавкие предохранители наполняют кварцевым песком для лучшего охлаждения плавкой вставки и гашения дуги; иногда они имеют индикаторы срабатывания. Предохранители являются дешевым и простым видом защиты, однако они не обеспечивают высокую точность уставки, требуют замены после сгорания, не защищают двигатели от работы на двух фазах.

Также для защиты двигателя от коротких замыканий применяют автоматические выключатели, часто называемые просто «автоматом». В конструкцию автоматического выключателя входит тепловой и электромагнитный расцепитель, предназначенные для отключения выключателя под действием тока, величина которого превышает величину номинального тока. Биметаллическая пластина теплового расцепителя действует на механизм выключения прибора путем изменения формы при протекании тока нагрузки. В электромагнитном расцепителе на механизм отключения автомата воздействует электромагнит, который срабатывает при прохождении тока аварийной перегрузки. Повторное включение автомата после срабатывания производится от руки.

Для защиты двигателей от токов перегрузок применяют тепловые реле – автоматы с тепловыми расцепителями, принцип действия которых описан выше. В случаях, когда нужно обеспечить большую точность уставок, применяют реле максимального тока (токовые реле), которые отключают двигатель при возникновении коротких замыканий, кратковременных нагрузок по току. Реле максимального тока срабатывает, когда проходящий через его катушку ток достигает заранее установленного значения, называемого током срабатывания. При уменьшении тока до определенной величины, называемой током возврата, подвижная система реле возвращается в исходное положение.

Аппараты управления и защиты состоят из однотипных элементов: катушек, контактов и т. д. Для этих элементов ГОСТ установлены условные графические обозначения. Некоторые из них приведены в таблице 6.1.

Так как элементы аппарата могут находиться в разных частях схемы, то буквенные обозначения всех элементов одного аппарата должны быть одинаковыми. При этом контакторы обозначаются – *КМ,* тепловые реле – *КК*, кнопки *– SB*, автоматы – *QF*.

Кроме того, на принципиальной схеме все контакты аппаратов и кнопок принято изображать в том состоянии, в котором они находятся при отсутствии электромагнитного или механического воздействия.

Совокупность контактора, кнопок управления и тепловых реле (если они применяются), используемую для пуска двигателя называют магнитным пускателем. В случае если пускатель обеспечивает включение двигателя для работы только в одном направлении, он называется нереверсивным. Если необходимо включение двигателя в двух направлениях, то используют реверсивный магнитный пускатель на двух контакторах.

Таблица 6.1 – Условные графические обозначения

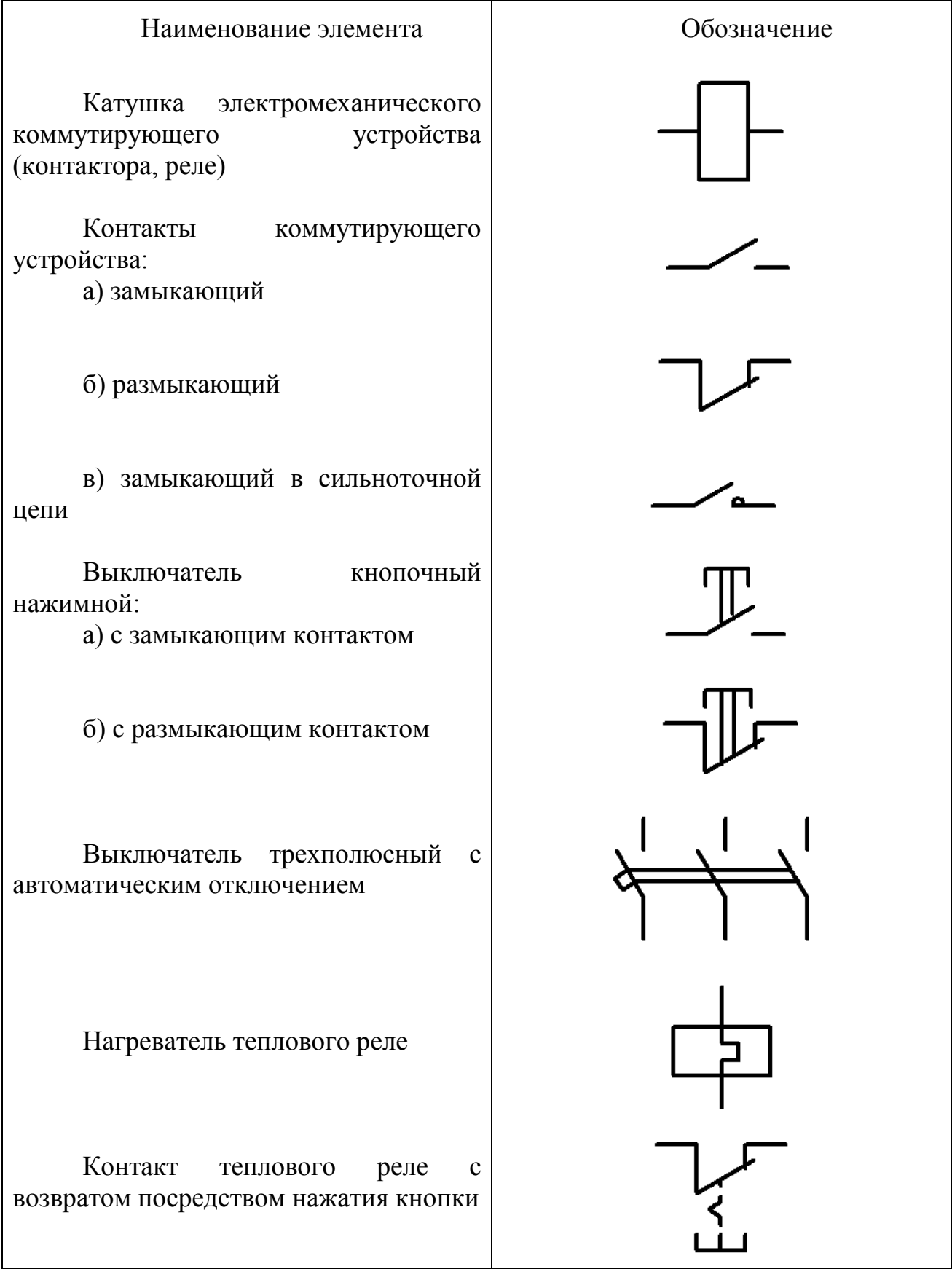

Рассмотрим схему управления асинхронным короткозамкнутым двигателем (рис. 6.1), позволяющую производить включение, отключение и реверс двигателя.

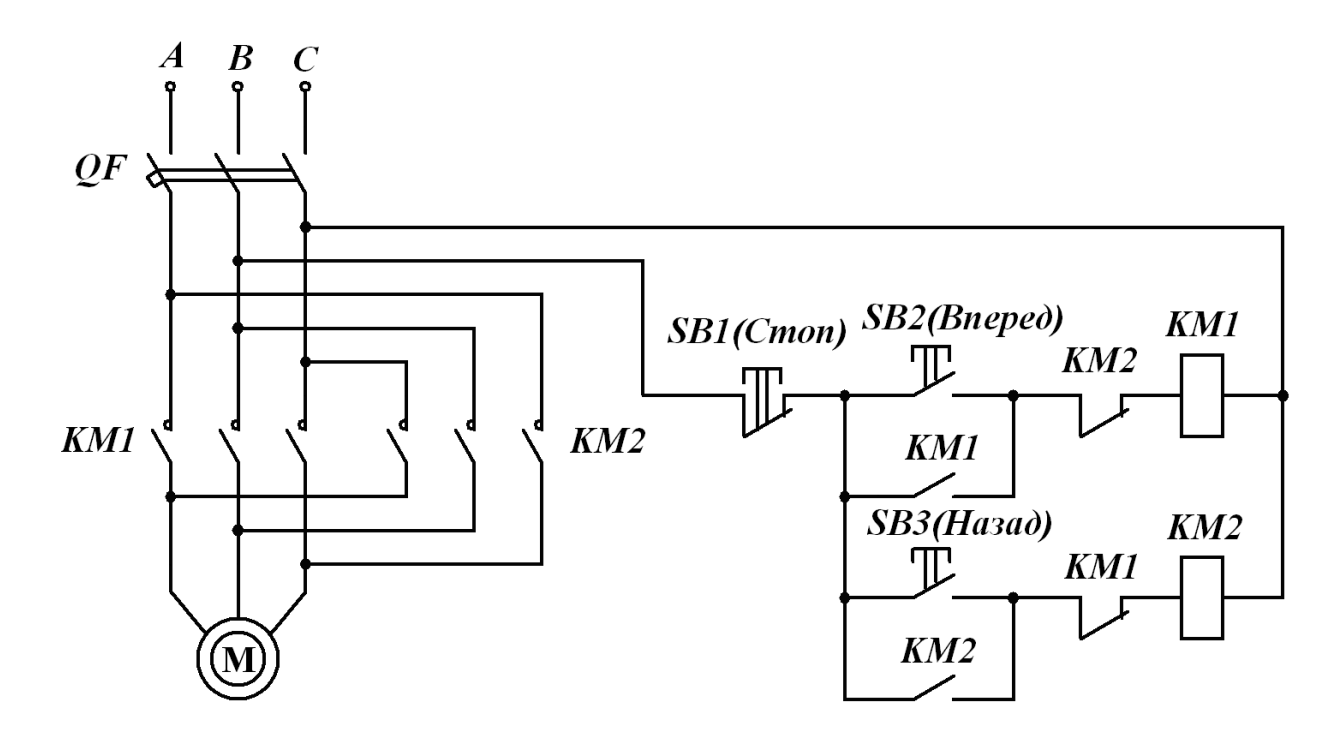

Рисунок 6.1 – Схема управления асинхронным короткозамкнутым двигателем

В этой схеме для каждого направления вращения используется отдельный контактор: *КМ1* – «вперед», а *КМ2* – «назад».

Работает схема следующим образом. При включенном автомате *QF* нажимается кнопка *SB2 (Вперед)*, срабатывает контактор *КМ1*, три его силовых контакта подключают обмотку статора к сети с чередованием фаз *А, В, С* и двигатель начинает вращаться в заданном направлении. Одновременно блокконтакт *КМ1* шунтирует кнопку *SB2*, предотвращая размыкание цепи при ее отпускании. В случае одновременного срабатывания контакторов *КМ1* и *КМ2*  фазы *А, В, С* оказываются соединенными накоротко, т. е. возникает аварийный режим короткого замыкания. Чтобы этот режим исключить, в схеме предусмотрены два размыкающих контакта *КМ1* и *КМ2*. Поэтому при работе двигателя «вперед» контакт *КМ1* в цепи катушки контактора *КМ2* разомкнут. По этой причине при нажатии кнопки *SB3 (Назад)* контактор *КМ2* не сработает, и двигатель будет вращаться в прежнем направлении.

Для изменения направления вращения необходимо вначале произвести останов электродвигателя кратковременным нажатием кнопки *SB1 (Стоп)*. Если теперь нажать кнопку *SB3 (Назад)*, то двигатель подключится к сети, но с

другим порядком чередования фаз *С, В, А*. Поэтому магнитное поле и ротор двигателя будут вращаться в другом направлении – «назад».

Данная схема обеспечивает максимальную (от коротких замыканий), тепловую (от длительных, но небольших перегрузок двигателя) и нулевую защиты. Максимальная и тепловая защиты обеспечиваются автоматом *QF*. Нулевая защита обеспечивается схемным решением. При наличии этой защиты невозможен «самопуск» электродвигателя при случайном исчезновении и возникновении напряжения на обмотке статора двигателя. Действительно, если напряжение в сети исчезнет, то двигатель остановится, а контакты контактора разомкнутся. При повторном появлении напряжения ни один контактор не сработает, т. к. кнопки *SB2* и *SB3* разомкнуты.

Чтобы исключить при реверсе двигателя нажатие кнопки «Стоп», применяют другую схему реверсивного пускателя (рис. 6.2).

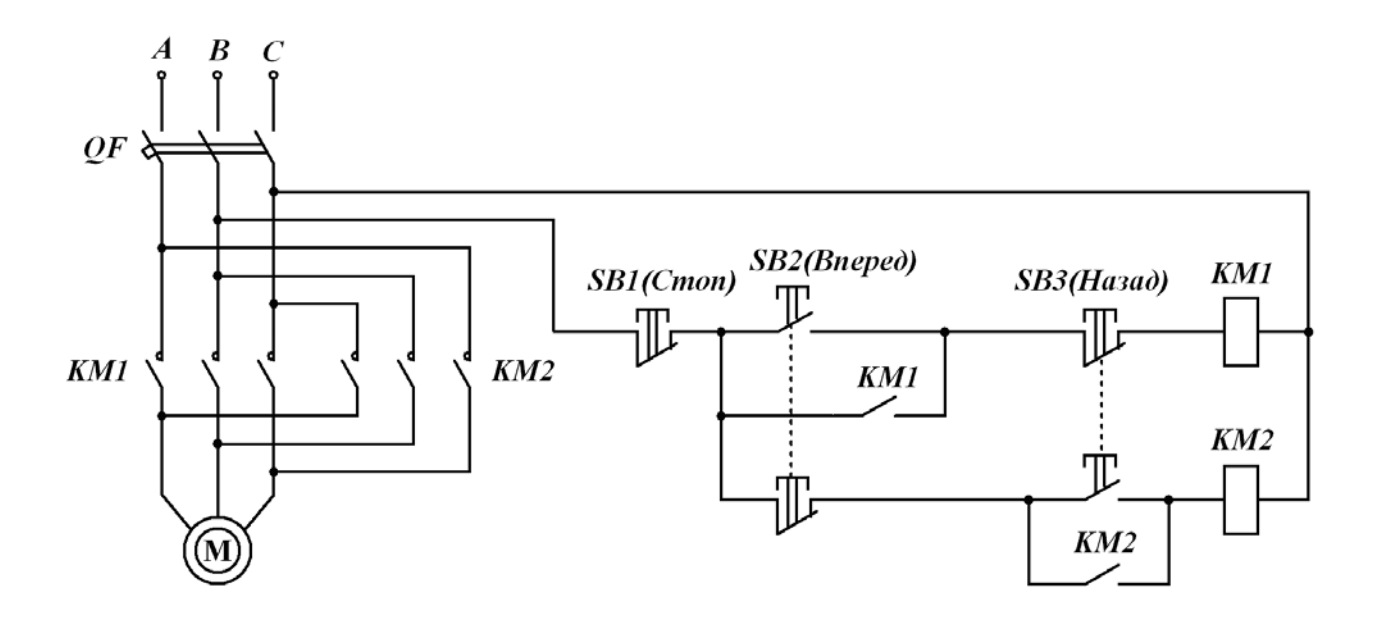

Рисунок 6.2 – Схема управления асинхронным короткозамкнутым двигателем с двухцепными кнопками

В этой схеме используются двухцепные кнопки *SB2* и *SB3*. Каждая кнопка имеет два контакта, которые механически связаны (на рис. 6.2 эта связь показана пунктиром). При нажатии кнопки один контакт замыкается, а другой размыкается.

Работает схема следующим образом. Если была нажата кнопка *SB2 (Вперед)*, то с помощью контактора *КМ1* двигатель подключен к сети и вращается в заданном направлении. При нажатии кнопки *SB3 (Назад)* верхний контакт ее размыкается, катушка *КМ1* теряет питание и двигатель отключается от сети. Но замыкается нижний контакт кнопки *SB3*, поэтому получает питание катушка *КМ2* и контактор подключает обмотку статора снова к сети, но с

другим порядком чередования фаз, вследствие чего двигатель меняет направление вращения.

Схема защиты электродвигателя от перегрузки по току с использованием токового реле представлена на рис. 6.3.

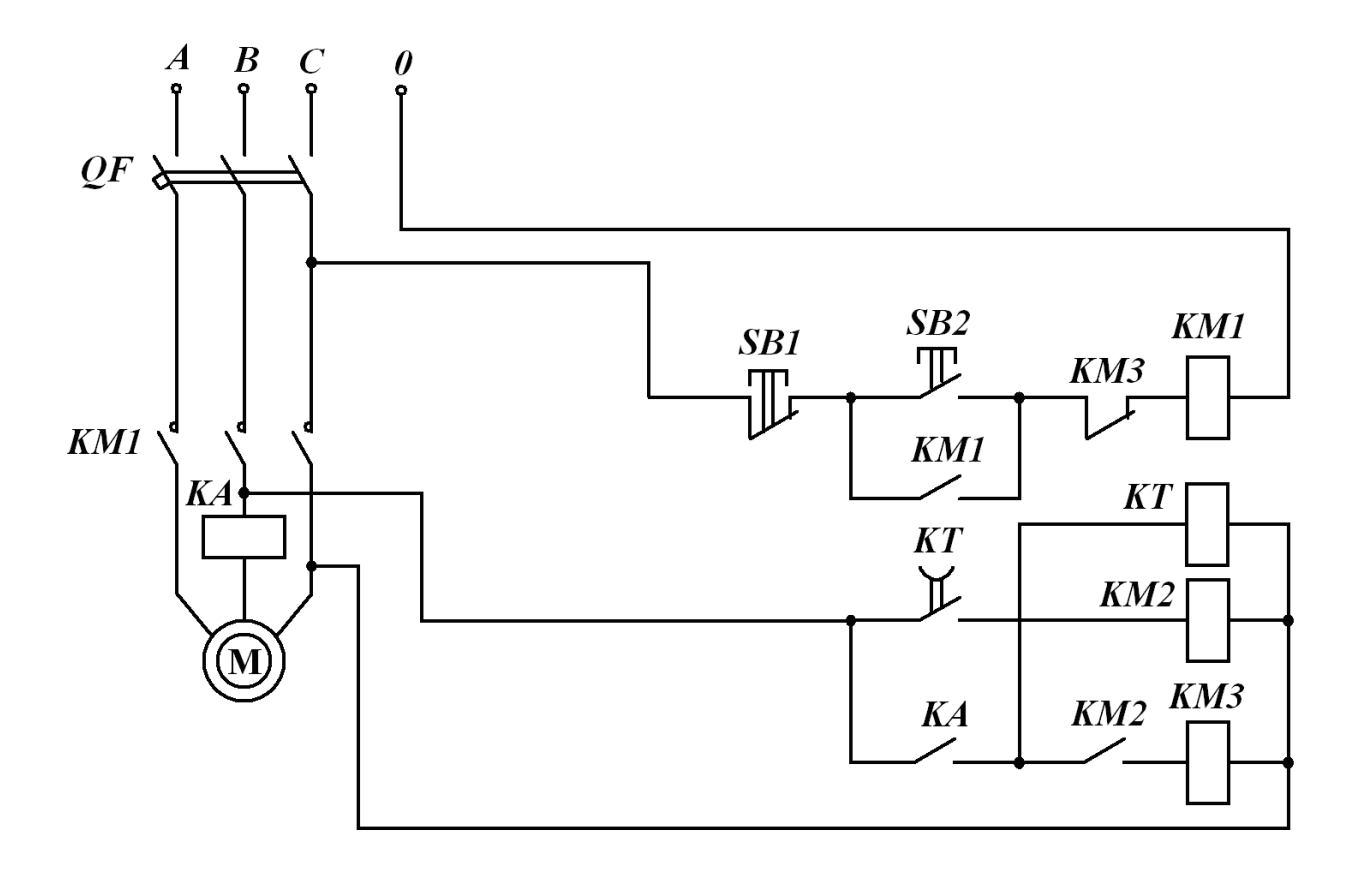

Рисунок 6.3 – Схема защиты асинхронного короткозамкнутого двигателя с использованием токового реле

В момент пуска, т. е. при включении автомата *QF* и нажатии кнопки управления *SB2* в цепи статора возникают пусковые токи. Токовое реле *КА* реагирует на этот ток, его контакт *КА* в цепи катушки контактора *КМ3* замыкается, но т. к. последовательно с ним стоит еще контакт *КМ2*, который в это время еще разомкнут, то цепь катушки *КМ3* остается разомкнутой. В то же время замыкание контакта *КА* приводит к включению реле времени *КТ*, которое размыкает свой контакт *КТ* в цепи контактора *КМ2*. При снижении тока до номинального значения токовое реле *КА* разомкнет свой контакт. Катушка реле времени *КТ* потеряет питание, и реле времени начнет отсчет времени, по окончании которого замкнет свой контакт *КТ*. Катушка контактора *КМ2* окажется подключенной к сети, что приведет к замыканию контакта *КМ2*.

Схема готова к восприятию перегрузки, при которой из-за увеличения тока электродвигателя вновь срабатывает токовое реле *КА*. Теперь в цепи питания катушки *КМ3* оба контакта *КА* и *КМ2* замкнуты, следовательно катушка контактора *КМ3* окажется под напряжением и размыкающий контакт *КМ3* в цепи катушки *КМ1* разомкнется. Двигатель отключится от сети.

## **Порядок выполнения работы**

1. Ознакомиться с аппаратами управления и оборудованием стенда.

2. Собрать электрическую цепь по схеме рис. 6.1 и после проверки цепи преподавателем или лаборантом включить автомат *QF*, осуществить запуск «вперед», запуск «назад» и останов двигателя. Проверить невозможность одновременного срабатывания контакторов *КМ1* и *КМ2* нажатием кнопки *SB3* при вращении двигателя «вперед» или кнопки *SB2* при вращении «назад». Отключить автомат *QF*.

3. Собрать электрическую цепь по схеме рис. 6.2 и после проверки цепи преподавателем или лаборантом включить автомат *QF*, осуществить запуск «вперед» и «назад», реверс и останов двигателя. Отключить автомат *QF*.

4. Собрать электрическую цепь по схеме рис. 6.3 и после проверки цепи преподавателем или лаборантом включить автомат *QF*, осуществить запуск двигателя. Убедиться в срабатывании токового реле *КА*, работе реле времени *КТ*. По окончании отсчета времени реле времени *КТ* и срабатывании контактора *КМ2* проверить защиту двигателя от кратковременных перегрузок. Для этого механическим тормозом воздействовать на вал двигателя. Убедиться в действии защиты – автоматическом отключении двигателя от сети. Отключить автомат *QF*.

5. Если в пунктах 2 – 4 цепь собрана неправильно, то при выключенном автомате *QF* найти и установить неисправность.

## **Контрольные вопросы**

1. Каково назначение и какие имеются виды аппаратов ручного управления?

2. Каково назначение и какие имеются виды аппаратов автоматического управления?

3. Каково назначение и какие имеются виды аппаратов защиты электродвигателей?

4. Пояснить принцип работы схем управления асинхронным короткозамкнутым двигателем на рисунках 6.1 и 6.2.

5. Пояснить принцип работы схемы защиты асинхронного короткозамкнутого двигателя на рисунке 6.3.

## **Литература**

1. Теория автоматизированного электропривода / М. Г. Чиликин [и др.]. – Москва : Энергия, 1979. – 616 с.

2. Ключев, В. И. Теория электропривода / В. И. Ключев. – Москва : Энергоатомиздат, 1985. – 560 с.

3. Ильинский, Н. Ф. Общий курс электропривода / Н. Ф. Ильинский, В. Ф. Козаченко. – Москва : Энергоатомиздат, 1992. – 544 с.

4. Гульков, Г. И. Системы автоматизированного управления электроприводами / Г. И. Гульков. – Минск : Новое знание, 2007. – 394 с.

5. Москаленко, В. В. Электрический привод / В. В. Москаленко. – Москва : Академия, 2007. – 368 с.

6. Терехов, В. М. Системы управления электроприводов / В. М. Терехов, О. Н. Осипов. – Москва : Академия, 2006. – 304 с.

7. Соколовский, Г. Г. Электроприводы переменного тока с частотным регулированием / Г. Г. Соколовский. – Москва : Академия, 2006. – 272 с.

8. Копылов, И. П. Электрические машины / И. П. Копылов. – Москва : Высшая школа, 2006. – 607 с.

9. Справочник по электрическим машинам. Том 1 / под ред. И. П. Копылова, Б. К. Клокова. – Москва : Энергоатомиздат, 1989. – 688 с.

10. Иванов, В. Н. Методические указания по выполнению лабораторных работ по курсу «Автоматизация технологических процессов». Часть 2 / В. Н. Иванов, Л. В. Иванова, В. Л. Шушкевич. – Витебск : ВТИЛП, 1994 г. – 44 с.

11. Попов, Ю. В. Электрические машины : методические указания к лабораторным работам по электротехнике для студентов специальностей 1-360101, 1-360103, 1-360104, 1-360801, 1-500101 - 1-500105 / Ю. В. Попов, А. С. Кусков. – Витебск : УО «ВГТУ», 2006 г. – 28 с.

12. Попов, Ю. В. Автоматизированный электропривод : методические указания к лабораторным работам по курсу «Автоматизированный электропривод отрасли» для студентов специальности 1-53 01 01-05 «Автоматизация технологических процессов и производств (легкая промышленность)». Ч. 1 / Ю. В. Попов, В. Ф. Куксевич, М. Ф. Шаркова. – Витебск : УО «ВГТУ», 2009 г. – 38 с.